# **UNIVERSIDAD NACIONAL AUTONOMA DE MEXICO**

FACULTAD DE QUJMICA

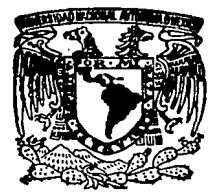

ESTUDIO TECNICO ECONOMICO PARA LA INSTALACION DE UNA PLANTA DE PELICULA DE POLIETILENO DE ALTA DENSIDAO

## **T E S 1 S**

*Que para obtener el título de:* 

## **INGENIERO QUIMICO**

P *r e s* e *n* t. *a :* 

## **JUAN CARLOS GONZALEZ AZUARA**

MEXICO, D. F. **1989. 1989. 1989. 1989. 1989. 1989. 1989. 1989. 1989. 1989. 1989. 1989. 1989. 1989. 1989. 1989. 1989. 1989. 1989. 1989. 1989. 1989. 1989. 1989. 1989. 1989.**

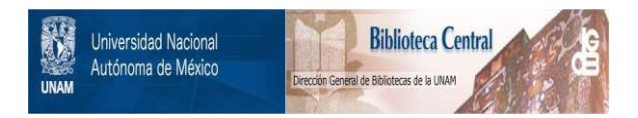

## **UNAM – Dirección General de Bibliotecas Tesis Digitales Restricciones de uso**

## **DERECHOS RESERVADOS © PROHIBIDA SU REPRODUCCIÓN TOTAL O PARCIAL**

Todo el material contenido en esta tesis está protegido por la Ley Federal del Derecho de Autor (LFDA) de los Estados Unidos Mexicanos (México).

El uso de imágenes, fragmentos de videos, y demás material que sea objeto de protección de los derechos de autor, será exclusivamente para fines educativos e informativos y deberá citar la fuente donde la obtuvo mencionando el autor o autores. Cualquier uso distinto como el lucro, reproducción, edición o modificación, será perseguido y sancionado por el respectivo titular de los Derechos de Autor.

## INPICE GENERAL

## **INTRODUCCION** RESUMEN

## CAPITULO 1

CABACTEBISTICAS DEL POLIETILENO DE ALTA DENSIDAD

CAPITULO 2 PROCESO Y EQUIPO NECESARIO

CAPITULO 3

ESTUDIO DE MERCADO Y CAPACIDAD DE PBOQUCCION CAPITULO 4 69

PISEÑO PE LA PLANTA

CAPITULO 5 ESTIMACION DE LA INYEBSION

**CAPITULO 6** CONCLUSIONES GENERALES

**BIBLIOGRAFIA** 

183

181

2

4

43

83

#### **INTBOPUCC!ON**

Es innegable que en los últimos años los recursos naturales han escaseado y por lo tanto se han encarecido dfa con dfa.

Es por esto que se' ha creado la necesidad de buscar substitutos de los mismos, *y* los plásticos se han presentado como las opciones más versátiles dando resultados favorables a un costo relativamente bajo.

En este contexto es donde surge la Idea de sustituir papel, madera, metales, etc., por plástico o algunos otros materiales sintéticos, los cuales cada vez más, gracias a los avances tecnológicos, se modifican y se van adecuando a las necesidades del hombre.

El polietileno no es una excepción a ésta situación y año con año se crean nuevas clases de productos para usos especlflcos sustituyendo a otros maleriales, enlre los que se cuentan Incluso otros polletllenos. Este es el caso del polletlleno de alta densidad el cual ha ganado en el mundo entero poco a poco su lugar como uno de los materiales de empaque más Importantes, desplazando a productos tales como et polietlleno de baja densidad, papel glasslne, papel celofán, papel de estrasa, etc.

En México, no obstante ser un país productor de petróleo y de contar con la Infraestructura básica para la fabricación de polietilenos de baja y alta densidad, este tipo de polietlleno no se ha utilizado en las proporciones que se usan en otros paises, su uso se ha restringido principalmente a pequenos contenedores de líquidos y a últimas fechas se ha empezado a introducir en

la industria del empaque en pequeñas cantidades.

Por lo anterior el anállsls de una planta procesadora de pellcula de polletlleno de atta densidad, se justifica plenamente.

Presentamos en este documento un estudio que tiene por objeto: analizar la conveniencia de instalar una planta procesadora de película de polletileno de alta densidad desde el punto de vista técnico y económico.

### **RESUMEN.**

Este trabajo consta de seis capitules cuyos contenidos describimos a continuación:

- En et capitulo Inicial, se presenta una recapltulaclón de las propiedades Hslcas del polletileno de alta densidad, los principales aditivos utilizados con él y la forma de incorporarlos, y por último las características y propiedades de la pellcula que se desea obtener.
- En el segundo capltulo se presentan los principios técnicos y equipo necesario para transformar el polletlleno, asl como el funcionamiento de los prlnclpalos equipos auxiliares del proceso.
- En el tercer capítulo, se realiza un estudio de mercado para este producto en base al potencial existente dado que en la actualidad no se cuenta con un mercado establecido, determinando así la demanda esperada que

tendrá este producto fijando con esto la capacidad de la planta.

- En el cuarto capitulo, se realiza un estudio de las necesidades técnicas de la planta, estableciéndose asl el equipo, local, materiales y los servicios requertdos para el buen fucnlonamlento de la misma.
- El quinto capitulo está enfocado a realizar la evaluación económica del proyecto, empezando por el cálculo de la Inversión Inicial, estableciéndose los costos y gastos de la operación, obteniendo con esto los resultados financieros que permiten la evaluación para tres alternativas de financiamiento.

Con base en la tasa Interna de retorno, se selecciona la alternativa más conveniente y finalmente, se realiza un análisis de sensibilidad financiera del proyecto a través de variaciones de precio de venta, de producción e Inversión lnclclal.

- En el sexto capitulo, se reúnen las conclusiones generales obtenidas del presente estudio.

## **CAPITULO 1**

## **CABACTEB!STICAS QEL POL!ETILENO DE ALTA DENSIDAQ.**

## **1.1 ESTRUCTURA MOLECULAR**

Los polletllenos son parafinas de alto peso molecular con fórmula general (CH <sup>2</sup>sCH <sup>2</sup>)n *y* las caracterlstlcas básicas de una determinada fórmula, dependen del número (n) **de** cadenas *y* de la dlstrlbuclón de las mismas, asr tenemos que el polletlleno puede tener estructuras cristalinas amorfas. El polletlleno de baja densidad por ejemplo, está compuesto de moléculas que contienen un número de ramificaciones laterales Importantes y pocas moléculas lineales o rectas, la presencia de estas ramificaciones laterales en la cadena molecular tiende a prevenir la formación de áreas cristalinas, *y*  entre mayor sea el número de ramificaciones laterales, menor es la proporción de estas zonas.

El polletlleno de alta densidad tiene cadenas moleculares con pocas ramificaciones laterales, (ver fig. 1.1). Esto significa que las moléculas pueden alinearse por si solas, **más** lscllmente en reglones crlstsllnss *y* el resultado es que el polletileno de alta densidad tiene mayor contenido cristalino que el polletlleno de bajs densidad, aproximadamente 95% del área pars el primer

diferencias de propiedades entre los dos tipos de polietilenos. Los polielllenos de alta densidad tienen gran rigidez, mayor resistencia, mayor punto de ablandamiento, mayor resistencia a la penetración de liquides *y*  gases, que los polietlienos de baja densidad.

**Figura** 1.1

**ALTADENSDAD** 

**METXADENSIONO** 

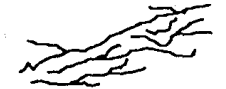

**BAJADENSIDAD** 

Tipos de cadenas de polietilenos de acuerdo a su densidad.

Ya que las cadenas moleculares son compactas en las áreas cristalinas, la densidad del polietlleno en estas áreas es más alta que en tas regiones amorfas. Por to tanto, polietileno con mayor grado de cristalinidad tiene una densidad un poco mayor, por lo que se le llama polletileno de alta densidad. El hecho de que la cristalinidad varíe con la densidad, nos permite utilizar densidad un poco mayor, por lo que se le llama polietileno de alta densidad. El hecho de que la cristalinidad varíe con la densidad, nos permite utilizar ésta última como un medio conveniente para evaluar los polietilenos. Esto se liustra en la figura 1.2 donde se muestra un espectro de la densidad del polletileno, desde 91º correspondiente a los de baja densidad a la izquierda. hasta 96° correspondiente a los de alta densidad a la derecha.

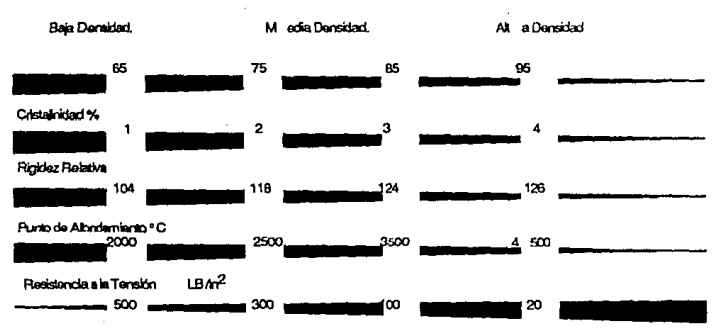

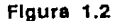

#### Elengradón%

Es posible variar el peso molecular y el largo de la cadena independiente de la cristalinidad del producto. Originalmente se obtenía exclusivamente polietileno de una sola densidad (0.92), y diferentes pesos moleculares. Actualmente se producen polietilenos con densidades que varían entre 0.92 y 0.96 manufacturados todos en un amplio rango de pesos moleculares. Así el número de materiales disponibles en el mercado es muy grande.

La tabla 1.1 nos muestra que cuando la densidad aumenta, la resistencia a la tracción y Ja rigidez aumentan, la resistencia al impacto disminuye y que el polletileno de baja densidad siendo un material relativamente flexible, al ser golpeado más bien se dobla y no se rompe. Tanto. la resistencia al impacto y a Ja elongación hasta ruptura, varían con la densidad; a mayor densidad menores son los valores obtenidos. Estas propiedades también varían considerablemente con el cambio de peso molecular, entre más alto, mejores son los resultados obtenidos.

Por Jo tanto, a pesar de que un aumento en la densidad tiende a reducir la resistencia al impacto, el polietileno con mayor peso molecular, producirá moldeados dlflclles y a pesar de mejorar la calidad del producto, empobrece el procesamiento, mientras que el bajo peso molecular le da un efecto contrario. Es necesario balancear siempre las ventajas ganadas en términos de propiedades en contra de la pérdida da características de procesamiento.

## **Tabla** 1.1

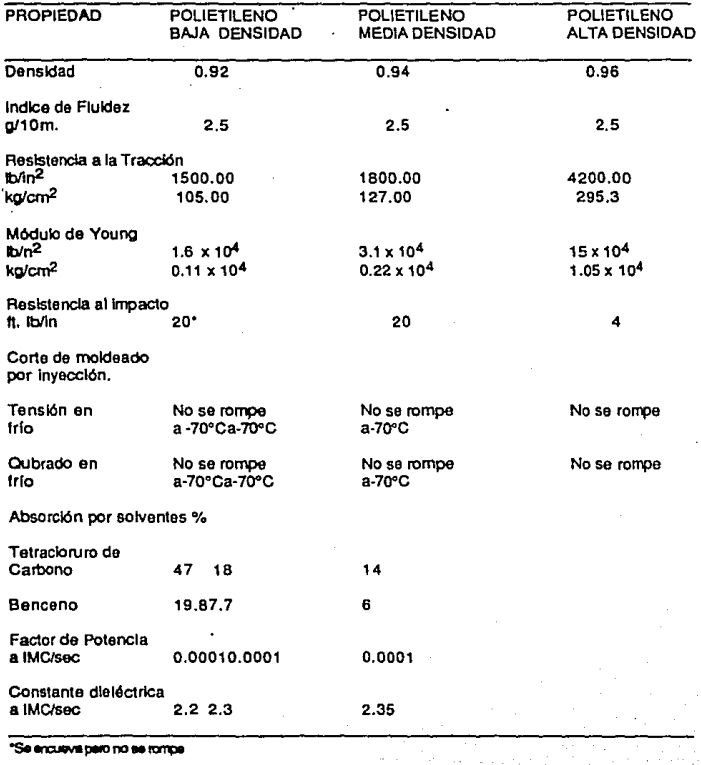

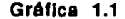

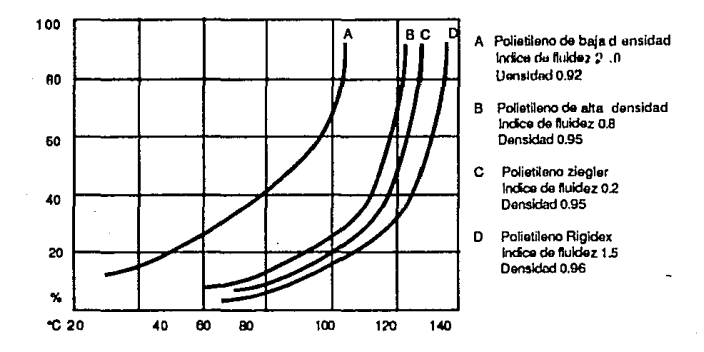

## **Fragllldad a Bajas Temperaturas.**

La fragilidad a bajas temperaturas es otro factor que depende en cierta extensión del peso molecular, la resistencia del polietileno disminuye con una caída de temperatura, el de alta densidad no se vuelve frágil sino hasta que la temperatura se acerca a los ·70ºC.

## **Expansión/Contracción.**

Una de las características del polietileno de alta densidad es que posee un alto coeficiente de expansión y encogimiento, particularmente en la reglón de su punto de ablandamiento; esto se ilustra en la gráfica 1.2 donde se muestran curva específicas de volumen/temperatura para polletileno de baja, alta densidad y poliestlreno. Se puede observar que

cuando la temperatura se reduce de 150°C a la temperatura ambiente hay un encogimiento de volumen de cerca de 20% para el de alta densidad, 16% para el de baja densidad y sólo un 6% para el pollesllreno. Este encogimiento tan alto, produce serios problemas en el moldeado *y* la extrusión del de alta densidad, es Importante notar que la mayoría del encogimiento en el polietileno de alta densidad se lleva a cabo sobre un rango comparativamente pequeno de temperatura (120° - 140ºC), la expansión total del polletileno de alta densidad es ligeramente mayor que el de baja por debajo de su punto de ablandamiento, sin embargo, la expansión del primero es considerablemente menor y esto significa que será más estable a temperaturas normales de trabajo.

#### **Permeabilidad.**

Como consecuencia del Incremento de su cristalinidad, el polietileno de alta densidad es más resistente a la permeabilidad a gases, vapor de agua y líquidos que el polietlleno de baja densidad.

Esto se Ilustra en la tabla 1.2 donde se puede observar que la permeabilidad del alta densidad al vapor de agua, tiene una cuarta parte del valor del de baja densidad, mientras que la permeabilidad a los gases es menor aún.

Estas caracterlstlcas ofrecen ventajas considerables en el campo de pelfculas *y* materiales de embarque, sin embargo, en algunos casos, como al empacar algunos vegetales, se desea una permeabilidad baja

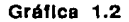

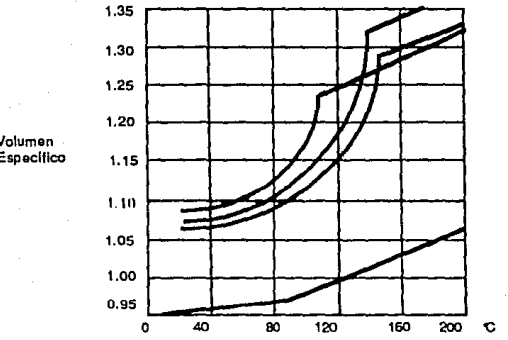

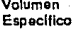

## Calor Específico.

El polietileno de alta densidad tiende a mantener su calor al estarse enfriando, esta característica se puede observar en la gráfica 1.3 donde se presenta el calor específico, contra la temperatura.

La característica más notable es la punta tan aguda que presenta a 135°C cuando el calor específico se eleva a casi 18 en comparación de el 0,5 normal para los plásticos 135°C es el punto de fusión cristalina del alta densidad y su alto calor específico aparente se debe al calor

requerido para que los cristales se derritan.

El polletileno de baja densidad tiene una punta más baja y ancha cerca de los 110°C. El pollestireno siendo no cristalino, no muestra puntas.

La importacia práctica de esto, es que el polietileno requiere considerablemente más calor que el pollestireno para elevario a una temperatura de moldeado dada y también hay más calor que remover al enfriarlo. Esta es una de las razones por las que se debe poner especial atención a los arreglos de calentamiento y enfriamiento. durante el moldeado y la extrusión del polietileno de alta densidad.

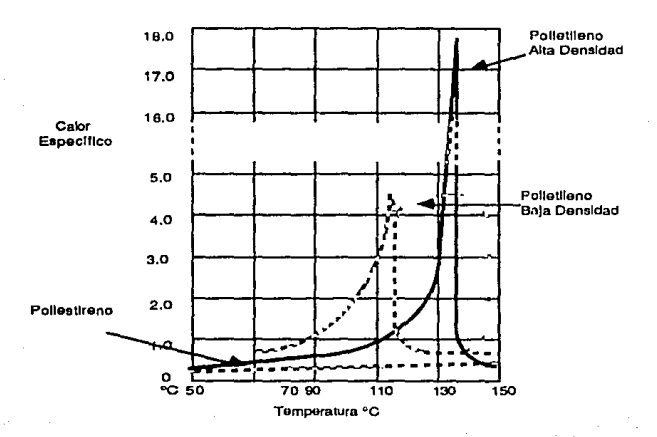

Gráfica 1.3

## Combinaciones de Polietileno de Alta y Bala Densidad,

Los polietilenos de alta densidad son compatibles con los de baja densidad fabricados por el proceso de alta presión y se pueden mezclar en cualquier proporción para dar propiedades intermedias entre los dos, se puede utilizar cualquier técnica normal de mezclado con calor. Como se puede observar en las gráficas 1.4 y 1.5 las propiedades obtenidas, son aproximadamente proporcionales a la cantidad de polietileno de baja densidad, agregada al de alta densidad.

#### Grafica 1.4

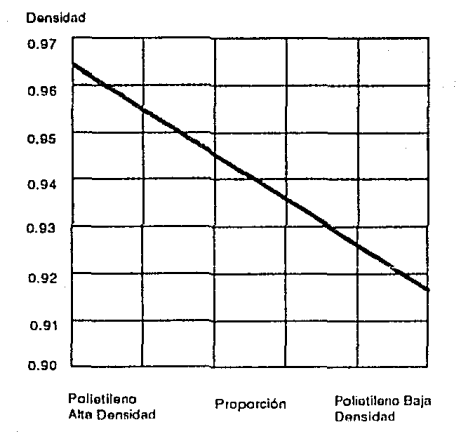

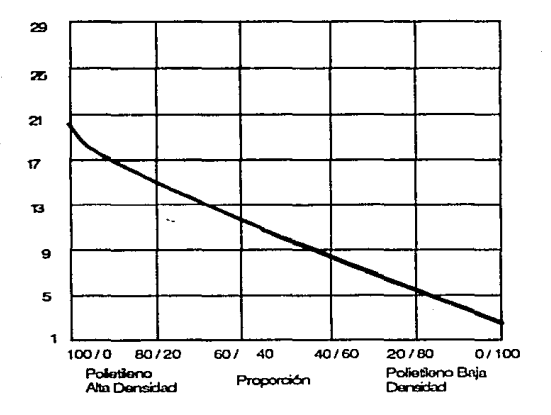

Grafica 1.5

## 1.2 ADITIVOS PARA POLIETILENO DE ALTA DENSIDAD.

## **1.2.1 Colorantes.**

Los colorantes para aplicarse en el polietileno de alta densidad, deben poseer las siguientes propiedades:

- Dispersarse libremente durante una combinación normal.  $\ddot{\phantom{0}}$
- Ser estables durante el proceso y las temperaturas de moldeado.
- Ser insolubles en el pollmero ya que la solubilidad permite la migración del color.
- Tener buena estabilidad a la luz.
- No causar deterioros en propiedades del polímero.

Muchos de los tintes y pigmentos recomendados para el polietileno de baja densidad, pueden utilizarse vigilando con especial énfasis que tengan una adecuada estabilidad al calor. Esto es importante ya que debido al alto punto de ablandamiento del nltn densidad, sur. temperaturas de proceso son más altas. Esto significa que se pueden utilizar pigmentos inorgánicos y evitar los orgánicos, ya que pocos de estos colorantes poseen la estabilidad al calor adecuado, otros muestran ligeros cambios de color y pueden utilizarse previendo que el tratamiento de calor recibido durante el procesamiento no sea severo.

El grado de dispersión del color, depende no solamente del colorante y el pretratado que ha recibido, corno trituración o molienda en pasta, sino también de la técnica empleada para la combinación Vgr, mezcla en seco, mezclado con molino, mezclado en banbury o mezclado por extrusión.

Cuando los colorantes se utllizan en concentraciones muy bajas, la establlidad a la luz y al calor pueden ser afectadas adversamente, por lo que se recomienda verificar las tintas y los pigmentos antes de utllizarse.

Los colores listados en la tabla 1.3 poseen buena estabilidad a la luz, no muestran sef\ales de sangrado y poseen una estabilidad razonable al calor. Estos colorantes son fácilmente adquiridos en México y no se sugiere que sean los únicos colorantes adecuados. Existen otros colorantes no anunciados que tienen propiedades satisfactorias para utilizarse en polietllenos de alta densidad.

**Tabla** 1.3

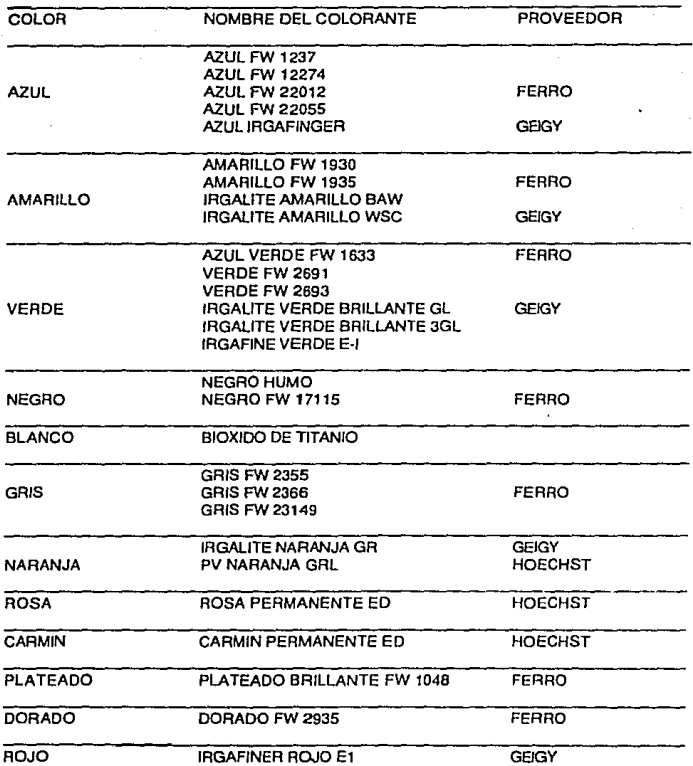

### **Técnicas da Coloración.**

Existen tres procedimientos diferentes para la coloración del polietileno.

1) Precomblnado con colorantes para dar el color requerido.

- 2) Utilizando "masterbatch". Un polletileno de color concentrado, se dispersa el polletlleno no pigmentado mezclándolo por agitación antes del procesamiento.
- 3) Por el método de coloración en seco, en este caso los colorantes se mezclan agitando con el polietileno no pigmentado antes del proceso.

#### **Pracomblnado de Colorantes.**

Generalmente hablando, el uso de una precomblnaclón es lo más recomendable, particularmente en aplicaclones donde las variaciones en dispersión pueden notarse, como por ejemplo, con película soplada y secciones delgadas de maleados.

La combinación del polietileno y el colorante se puede llevar a efecto por banbury, molino de rodillos o extrusión de colorante seco y polietileno mezclados por agitación.

### Banbury.

El banbury consiste en una cámara de mezclado con paredes calientes y dos aspas mezlcadoras, las aspas desarrollan un corte en el material de la cámara y este corte junto con el calor de las paredes elevan la temperatura hasta que el material se plastifica, el corte se incrementa por un pisón que ejerce presión sobre el contenido de la cámara.

El tiempo del ciclo para la combinación en banbury es de 20 minutos aproximadamente desde el principio hasta el final. Los contenidos del banbury se dejan caer en un molino, después de mezclado y posteriormente al enfriarse el material compuesto, es pasado por una trituradora.

## **Molino de Rodillos.**

El polletlleno se coloca en un molino de dos rodillos calentados usualmente con vapor controlado de 150 a 180 lb/in2 en el rodillo de enfrente y de 0 a 20  $b$ / $n^2$  en el rodillo trasero. El material se plastifica y una vez que se ha bandeado en el rodillo de enfrente se añaden los pigmentos, mezclándose concienzudamente al pasar a través de la unión de dos rodillos que presionan el material. Los rodillos rotan a velocidades ligeramente dilerentes incrementando con eso el esfuerzo cortante en la unión de los rodillos. El mezclado se aumenta si se separa el material del rodillo de enfrente con la ayuda de un bisturí.

Las condiciones típicas de molienda son:

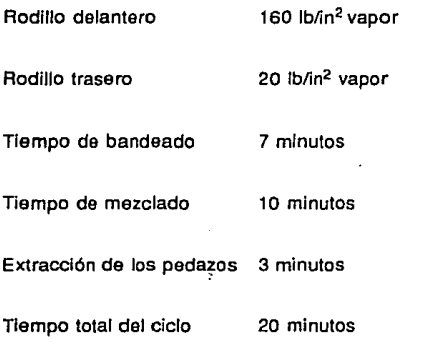

El tamaño conveniente del lote para el molino de 40 pulgadas es de 25 lb ( 11.34 Kg). Es aconsejable apagar el vapor durante los últimos 5 a 1 O minutos de la operación para que el polietileno se pueda enfriar ligeramente, esto ayuda a cortar el material fuera del molino. es muy diffclf extraer el polietileno de alta densidad sin la ayuda de un bisturí.

 $(11.25$  Kg/cm<sup>2</sup>)

 $(1.4 \text{ Kg/cm}^2)$ 

El material obtenido del molino se deja enfriar *y* después se pasa por una máquina cortadora o trituradora.

## **Extrusión**

En este método el polietlleno y los pigmentos son mezlcados juntos en una revolvedora hasta que el pigmento se dispersa adecuadamente en el pellet. Esto usualmente toma 20 minutos en un rango de agitación de 30 rpm.

La mezcla se alimenta a un extruder donde se efectúa la combinación. El producto que usualmente se obtiene en forma de cordones se enfrla en un baño de agua y se peletiza. Las condiciones típicas de operación **son:** 

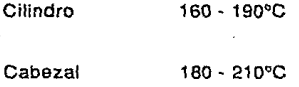

Este método de combinación no da usualmente una dispersión tan buena como la que se logra con el banbury o el molino de dos rodillos, sin embargo, es normalmente más adecuado aún para aplicaciones. La mayorfa de los pellats coloreados son hechos por este proceso.

#### **Mesterbetch.**

Los "masterbatch" son concentrados de color que usualmente se añaden en propoción de 1 : 10 con relación al polímero, sin embargo,

cuando el "masterbatch" se diseña para usarse en otra proporción el numero de kgrs. que deben usarse por cada 100 kgrs. de polletileno natural está dado en el primer número de la clave del "masterbatch" Vgr. 5M4101, el "masterbatch" y los pellets se deben mezclar antes de procesarse para obtener una adecuada dispersión.

El "masterbatch" se hace por cualquiera de los tres métodos descritos previamente, y tiene la ventaja de que con pequeñas cantidades de "masterbatch" se pueden colorear grandes cantidades do pellets. sin problema de contemlnaclón de color y limpieza, normalmonte Involucrados en el uso de pigmento en polvo.

La desventaja de esta técnica es que aunque los pigmentos son en parte combinados con el polietileno antes del proceso, sólo se logra una buena dispersión cuando se utiliza un husillo.

Asf tenemos por ejemplo, que en máquinas de inyección de golpe las dispersión obtenida es Inadecuada.

Compuestos y "Mesterbetch" que Contengan Negro de Humo. Los compuestos y "masterbatch" que contienen negro de humo son rnnterlales que absorbun con facilidad liumodad, a un nivel tal, que puede causar problemas en el proceso.

Todos estos compuestos deben guardarse en lugares secos y los paquetes deberán permanecer cerrados, hasta que sean utilizados en la máquina.

No se debe pensar que los paquetes de polletlleno con negro de humo tendrán vida de anaquel indefinida. Aún cerrada la bolsa cuando ésta es almacenada por periodos largos en condiciones de humedad, puede absorber vapor de agua a través del paquete.

Para procesar estos compuestos se recomienda que se coloque una tolva de secado de tamaño suficiente para dar al material estancia de 1 a 4 horas antes de entrar a la máquina. El aire circulante de la tolva, deberá estar de 180 - 1 OOºC, de tal forma que la temperatura del pelle! sea aproximadamente de 80°C. Temperaturas más altas pueden ocasionar que el gránulo se funda· parcialmente, bloqueando subsecuentemente la garganta de la tolva, se debe cuidar también que la humedad extalda, no condense dentro de la tolva *y* se drene de regreso dentro del material.

Alternativamente se puede precalentar el material, dentro de un horno de aire circulante utilizando charolas. Este proceso, sin embargo, ocasiona un trabajo doble y origina pérdidas de material por manejo (caldas y escurrimientos), si se escoge este sistema, la temperatura recomendada para el aire circulante es de 80 - 90ºC durante 8 horas.

El material de bolsas parcialmente usadas, debe secarse previamente antes de usarse.

## **Coloreado en Seco.**

En éste método el pellet y el pigmento se mezclan por agitación, antes de procesarse, el tiempo de agitación depende del porcentaje de pigmento, pero 20 minutos a 30 rpm, son suficientes generalmente.

En máquinas de extrusión o de Inyección con husillo preplastificador se obtienen excelentes dispersiones, sin embargo, en máquinas de golpe con redilla grande, esta no es satisfactoria, en estos casos se puede mejorar la dispersión utilizando un plato rompedor o un tapón. Existen diversos tipos de platos, sin embargo algunos son sumamente complicados *y* puede perderse mucho tiempo *y* esfuerzo en adaptarlo a las necesidades de un proceso determinado.

Una forma muy simple de plato rompedor, que ha dado excelentes resultados es el disenado por la corporación FERRO, U.S.A., el plato consiste en un disco circular con una sola abertura central. El disco se coloca en un soporte ·maquinado en la boquilla Inyectora de la máquina. La figura 1.3 muestra la forma del plato *y* su posición en la boquilla.

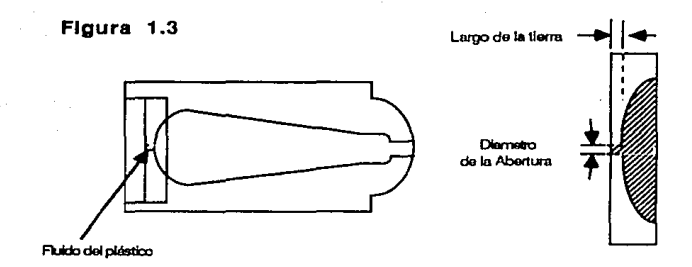

La labia 1.3 Indica la dispersión obtenida en cuatro platos, cada uno con diferentes aberturas *y* largo de boquillas.

Tabla 1.3

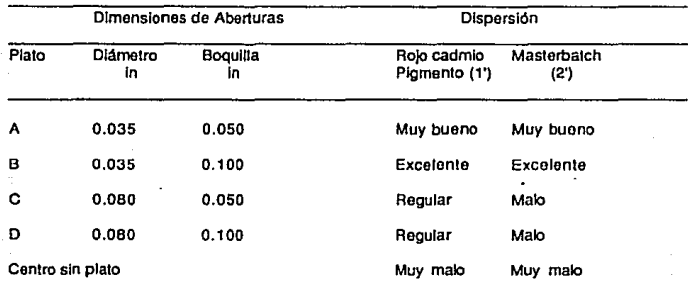

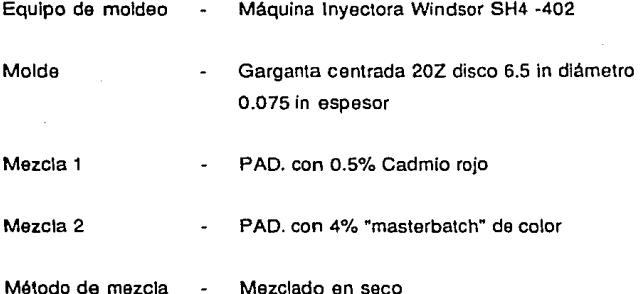

Se aprecia en primera instancia que los dos platos que poseen una abertura de diámetro pequeño, dan buena dispersión. El aumento en el largo de la boquilla no afecta significativamente la dispersión.

Un molde de flujo espiral puede ayudarnos a evaluar el efecto de los platos rompedores en el moldeamlento. Primero se dertermina el largo de la espiral moldeada, sin el uso del plato rompedor, después se insertan los cuatro platos separadamente en la máquina y se determina nuevamente el largo de la espiral bajo las mismas condiciones de moldeado, para cada caso. Las gráfias 1.6 y 1.7 ilustran el efecto de estos platos en la Inyección de un polietileno da alta densidad con un Indice de fluidez de 5.0 y una densidad de 0.96 se puede apreciar que cuando el diámetro de la abertura es pequeño, el largo de la boquilla

afecta significativamente el moldeado, cuando la abertura es grande no sucede este fenómeno. La pérdida de flujo puede reducirse al aumentar la temperatura del cilindro.

Por tanto cuando se use este tipo de platos se debe cuidar que los ·largos de boquilla sean lo más reducidos posible, asl como la utilización de temperaturas más elevadas en el cilindro.

Se recomienda el uso· de este tipo de platos rompedores por su facilidad de construcción y de utilización. en cualquier aplicación particular es aconsejable empezar con una abertura pequeña y después abrirla gradualmente, hasta que se obtenga el balance adecuado entre dispersión y moldeado.

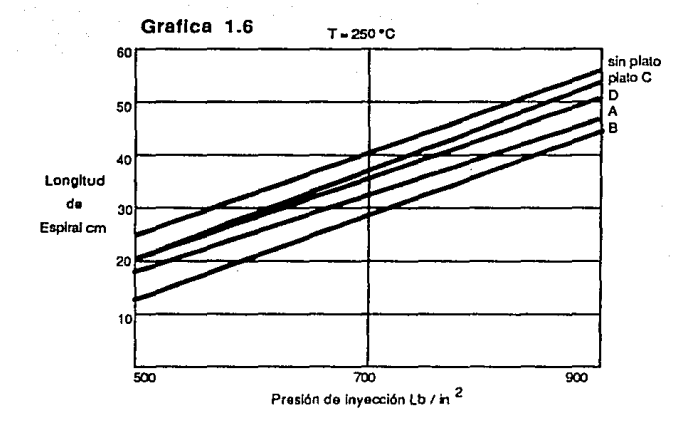

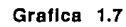

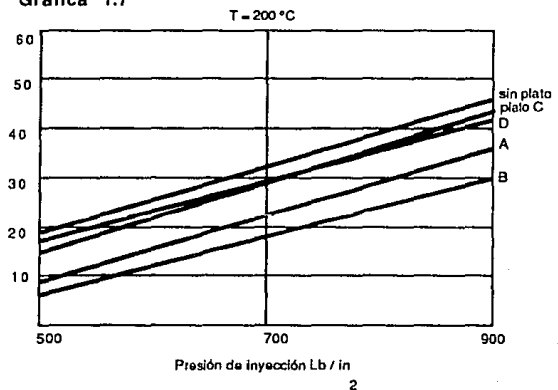

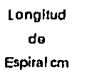

## 1.2.2 Otros Aditivos.

### Antioxidantes.

El polietileno de alta densidad es un material orgánico raltivamente estable a degradaciones oxidativas, siendo afectado principalmente por el calor y el tiempo.

Para protegerlo existen muchos antioxidantes comerciales. En la tabla 1.4 se presentan algunos de ellos con sus propiedades.

Tabla 1.4

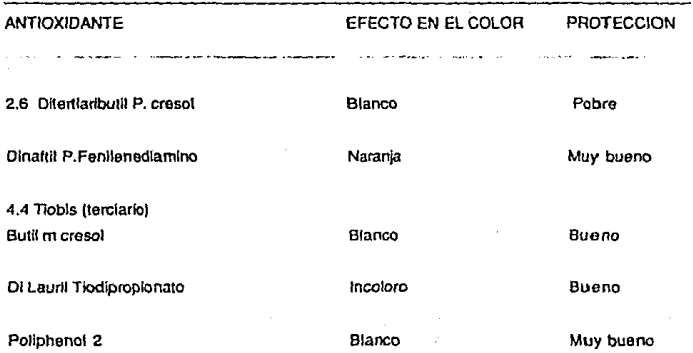

Para escoger el antioxidante adecuado hay que tomar en cuenta principalmente las condiciones de fabricación *y* la aplicación del producto terminado. Los polietilenos producidos por PEMEX, contienen ya Incorporado en la mayorla de los tipos, antioxidantes que otorgan protección en procesos con condiciones normales, sin embargo, es necesario agregar más antioxidante cuando son oxpuontos n In Intemperie.

#### Estabilizador Contra Luz Ultravioleta.

Los polletilenos de alta densidad al ser expuestos a la luz ultravioleta se deterioran lentamente *y* se vuelven quebradizos.

La mejor protección contra la luz ultravioleta está dada por la adición 2-3% de negro de humo, bien disperso *y* finamente dividido, sin embargo, esto incrementa un poco la opacidad del polietileno. Ciertos pigmentos, por ejemplo rojo cadmio, amarillos, óxido de hierro rojo, son también efectivos para este propósito, el efecto del pigmento en la vida del pollmero depende de su color, concentración *y* constitución química.

En Sudáfrica se han hecho algunas pruebas interesantes que nos muestran la efectividad relativa de varios pigmentos en la protección del potietileno de alta densidad contra la luz ultravioleta, dichas pruebas se efectuaron a 1,600 mts. sobre el nivel del mar, de frente al norte en un ángulo de 45° *y* expuestos continuamente en promedio de 7.5 horas de luz solar brillante por día. La tabla 1.5 nos muestra los resultados y podemos observar que los valores de vida dependen del tipo de pigmento, y no son necesariamente válidos para todos los pigmentos de un color.

**Tabla** 1.5

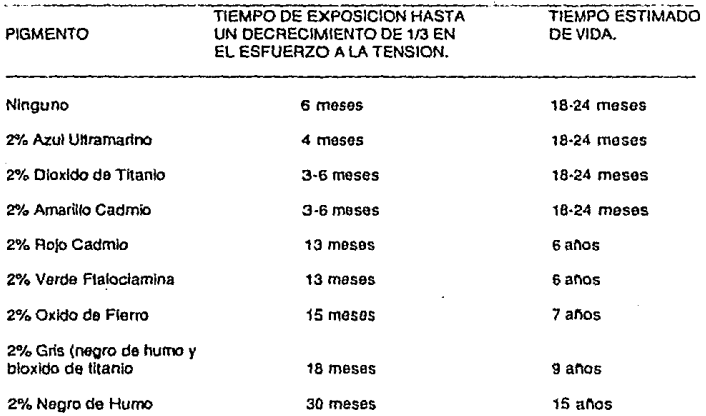

En el mercado se pueden conseguir varios estabilizadoras 'de u.v. generalmente con nombres como: benzofenona, complejos quelatados, nfquel y benzotriasoles, la carga recomendada es de 0.1 % a 0.5%

dependiendo del medio ambiente y el estabilizador elegido.

El uso de estabilizadores junto con antioxidantes, debe de ser controlado cuidadosamente, porque en algunos casos la eficiencia del estabilizador se puede ver reducida por el antioxidante. El Incremento en el promedio de vida puede ser aumentado de 2 a 8 veces, dependiendo de la concentración del pigmento, concentración del estabilizador, *y* el tipo de antioxidante ulilizado. Para una mezcla adecuada de estos productos, se recomienda consultar con los Departamentos Técnicos de los proveedores.

#### **Agentes Antiestéticos**

Durante la fabricación de productos de polietileno se genera frecuentemente una carga estática. Estas cargas no pueden escapar a la tierra por la alta resistividad del polietileno, estas cargas son las responsables de la adherencia de partlculas de polvo en los artlculós de plástico en exhibición durante el almacenamiento.

Con el fin de evitar estas cargas estáticas es necesario reducir la resistividad de la superficie, lo suficiente para permitir que las cargas escapen a tierra. Esto se puede lograr pasando un trapo húmedo en el producto, rociándolo con un spray anliestático o Incorporando en el polietiieno desde un principio un aditivo antlestático.

El tratamiento con el trapo húmedo es efectivo hasta que el producto se seca, una vez seco, cualquier fricción puede regenerar otras cargas, el líquido antlestático ofrece una protección un poco más larga, pero si queremos una protección permanente, es necesario agregar al polietileno un agente antiestático.

Los agentes antiestáticos generalmente se venden en forma de masterbatch y se utilizan en concentraciones de 5 partes en 100 de resina y deben cumplir con las siguientes características:

- $1 No$  manchar
- 2.- Sangrar lentamente para que exista siempre en la superficie un poco de agente.
- 3.- Deben reducir la resistividad en la superficie.
- 4.- Ser estables a la temperaturas de proceso.
- 5.- No perjudircar la adhesión al imprimir.

Existen en México varios tipos de antiestáticos que pueden ser adquiridos con facilidad; la tabla 1.6 nos muestra algunos de ellos.

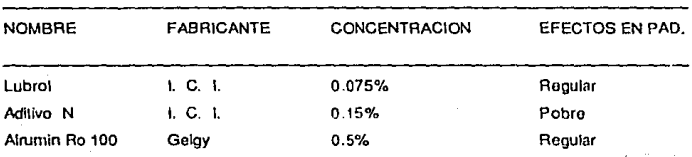

Tabla 1.6
#### **Agentes Deslizantes y Agentes Antlbloqueadores.**

Estos son utilizados comunmenta en polietilanos de baja densidad para pallcula clara y pallcula soplada.

Siendo que el polietileno de alta densidad tiene mayor dureza de suparticie y rigidez, que el polietileno de baja densidad, la película de alta densidad por lo tanto no es propensa al bloqueo, ni representa los problemas da daslizamlanto asociados al film da baja densidad. Por asto al uso da antobloqueadores y agentes deslizantes es Innecesario.

### **Retardantes a la Flama.**

El PAO puede ser retardado a la flama por la adición de trióxido da antimonio y una parafina clorada. El uso de estos aditivos es muy conocido, dando como resultado qua al incorporarse a un material éste podrla arder en presencia de una flama, pero al ser retirada, deja de quemarse por lo tanto podrlamos decir que son materiales autoextlnguibles o ratardantas da la flama.

La adición del trióxido da amonio y paralinas cloradas causa algo de deterioro en las propiedades físicas y eléctricas, a mejor carga mejoras son las propiedades de ratardamiento de flama, pero mayores son las pérdidas da las propiedades físicas y eléctricas, por lo qua se recomienda usar productos qua contengan 4.65% da antimonio y 4. 75% da cloro.

# **1 3 CARACTER!ST!CAS DEL PBOQUCTO.**

Las películas fabricadas con polietileno de alta densidad pueden presentar diferentes características según el material con que se produzcan. Para este estudio se compara un polietileno de alta densidad de Hoechst con clave HOSTALEN GM9255F2 contra un polietileno de baja densidad de PEMEX con clave PX20020 - P.

Las propiedades flsicas de ambos productos se muestran en la tabla 1.6

#### **Tebfe 1.6**

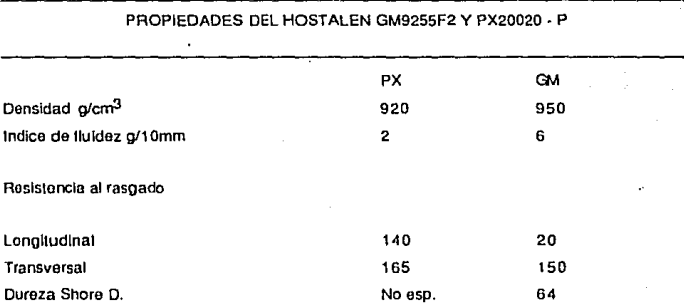

Las características de los polietilenos en película consideran espesores de .8 milésimas de pulgada.

### Resistencia a la Tensión.

La gráfica 1.8 muestra que el producto de alta densidad (AD) presenta una mayor resistencia a la ruptura por tensión; de hecho, para igualar la tensión con baja densidad es necesario utilizar películas de 14 milésimas, contra la de 8 milésimas de alta densidad.

**Gráfica 1.8** 

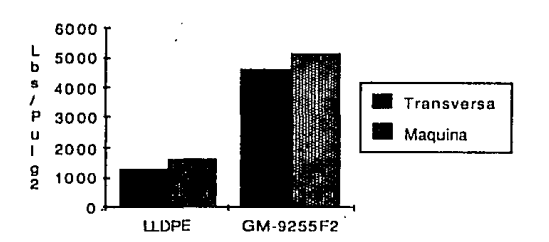

#### **RESISTENCIA A LA TENSION@ RUPTURA**

RESISTENCIA A LA TENSION @ CEDENCIA

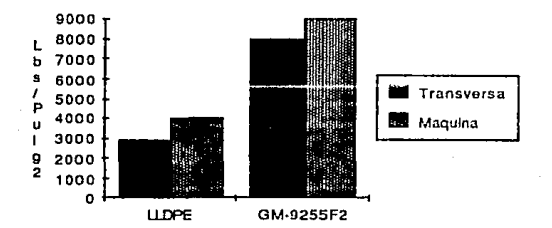

# **Elongaclón.**

La gráfica 1.9 muestra que en ambos casos es muy parecida en la elongación forzada no así en la elongación por colgado en la que la baja densidad presenta una mayor deformación.

### **Gráfica** 1.9

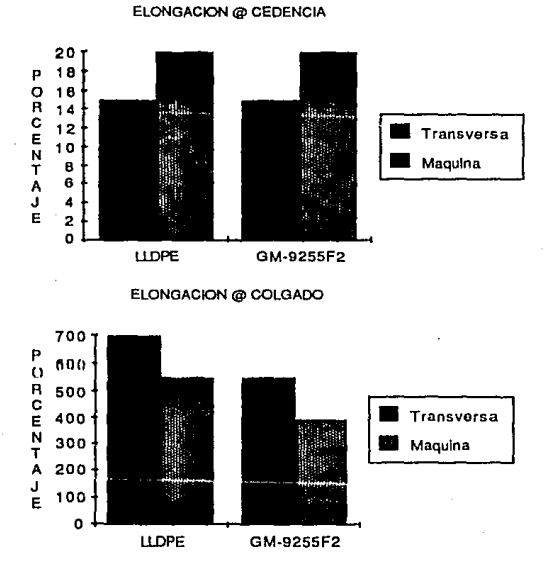

#### **Resistencia al Impacto.**

Las películas de polietileno son generalmente utilizadas en forma ruda; se sujetan a abrasiones, piquetes. jalones, etc. propios de una bolsa de supermercado, por lo que es Importante que tengan una adecuada resistencia al Impacto. El polietileno de alta densidad presenta en su películas una mayor resistencia que el de baja densidad, comq se aprecia en la gráfica 1.10 aún cuando para este caso la baja densidad presenta un mayor espesor que la alta densidad.

**Gráfica 1.10** 

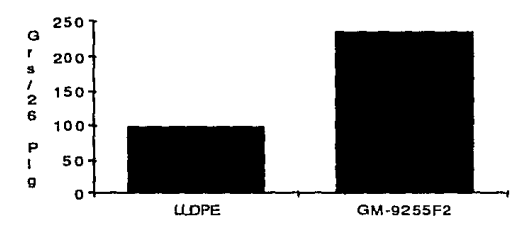

**RESISTENCIA AL IMPACTO** 

#### **Permeab111dad a los** Gases.

Las gráficas 1.11 muestran la permeabilidad de las películas a una mezcla de gases, (aire) y el oxígeno solo, de ahí podemos ver que A. D. presenta una mayor resistencia al paso de los gases.

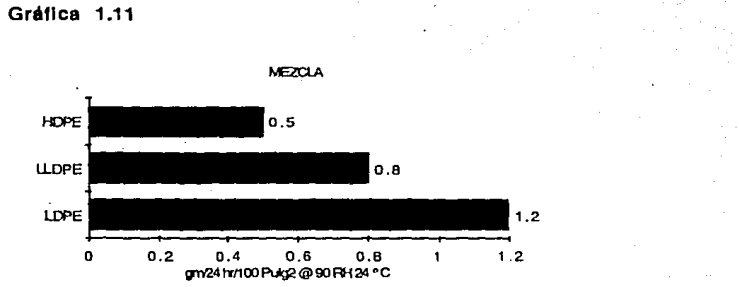

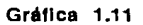

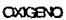

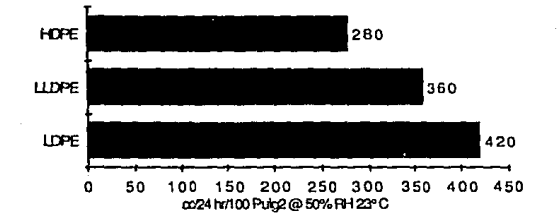

#### **CAPITUL02**

### **PROCESO Y EQUIPO NECESARIO.**

### **2.1 PRINCIPIOS DEL PROCESO.**

La mayor parte de la películas, son extruidas haciendo pasar el plástico fundido a través de una abertura circular, formando así un tubo, el cual es Inflado por medio de aire a presión en la parte interna (en ocasiones se usa un madril Interno). El tubo de la película se enlria con aire soplado y es jalado por medio de un par de cilindros a una unidad de extracción. Para peliculas delgadas, se usan en ocasiones dispositivos auxiliares de enfriamiento.

Cuando la película se va a Imprimir, se requiere de un tratamiento previo para lograr una adecuada adhesión de la tinta. Este tratamiento se hace por medio de un dispositivo especial, colocado a un lado de la pelicula entre la extrusora *y* la unidad extractora, en ocasiones los rollos, dependiendo del producto final se deben captar en medidas más angostas para lo cual se pasa la película a través de una cortadora reembobinadora que realiza esta operación; misma que puede hacerse directamente en la linea de extrusión.

Una vez que tenemos los rollos a la medida necesaria, cuando asi lo requiera el producto final, pasa a la Impresora, la que por medio de rodillos grabados, imprimirá la figura deseada, el último paso es el bolseado o corte de pliegos, lo que se hace en máquinas especiales, que sincronizan el movimiento de una resistencia eléctrica caliente (que comprime entre si dos hojas de

polietileno, uniéndolas entre sí al fundirias a la línea de cortado), con bandas jaladoras que recorren la película a la distancia seleccionada. Este proceso podemos observarlo en la figura 2.1.

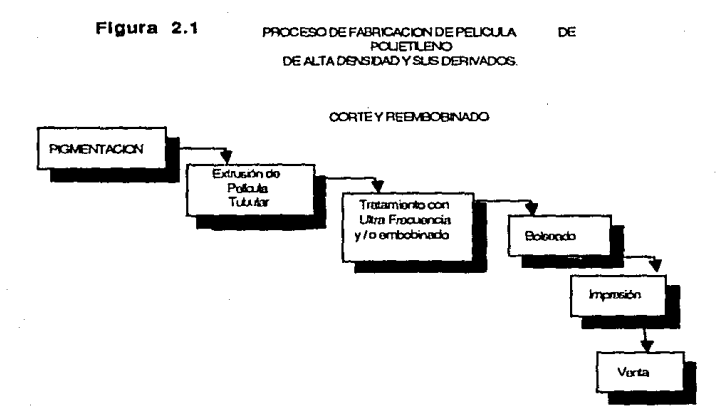

### 2.2 **EXTRUS!ON.**

En la figura 2.2 se muestra esquemáticamente una extrusora, examinando el dibujo, podemos ver claramente que el motor eléctrico 1, montado en la parte posterior de la máquina, transmite el movimiento de giro por medio del reductor 2, al husillo 5, que recoge el material de la tolva de carga 4, en forma de gránulos, lo mezcla, plastifica, comprime y lo desplaza por el canal helicoidal a lo largo del cilindro. Es gracias al husillo que se consigue la homogeneización del polietlleno fundido y su eX1rusión a través de las mallas filtrantes 7, rejilla 6 y cabezal 9.

El cilindro está divido en varias zonas, autónomas donde la temperatura se controla y regula automáticamente, cada una de estas zonas va conectada independientemente a los sistemas de calentamiento y refrigeración. Con el fin de evitar accidentes las resistencias de calentamiento van cerradas con la cubierta 1 O. Generalmente para refrigerar fas zonas calientes del cilindro se emplean los ventiladores 11, el cojinete axial 3, montado en el extremo izquierdo del huslllo, soporta convenientemente los esfuerzos axiales que surgen al girar el husillo.

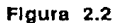

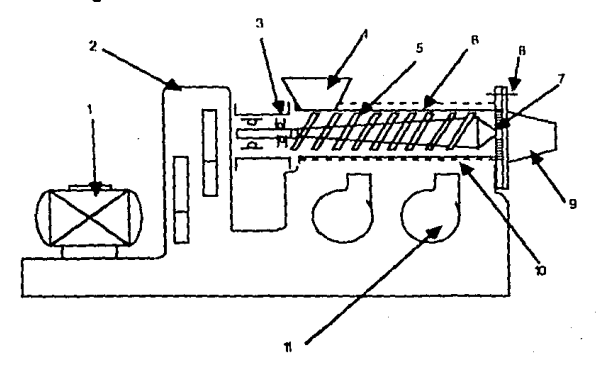

La acción impetente del husillo depende de la velooidad de giro, Angulo de la hélice, de la espiral y del coeficiente de fricción, que surge como consecuencia del roca del material con las paredes del cllindro y la superficie del huslllo. El material será Impulsado con mayor efectividad por al husillo, cuando la fricción sea mayor entre el material *y* las paredes del clllndro *y*  cuando sea menor la superficie del husillo.

Para reducir la fricción entre el material *y* el husillo, este último suele refrigerarse con agua; sin embargo, una refrigeración excesiva resulta contraproducente, puesto que baja la temperatura *y* disminuye la presión desarrollada por el husillo *y* la producción de la extrusora.

El calentamiento excesivo del cilindro entorpece considerablemente el proceso de extrusión, debido a la destrucción térmica de las capas da material cercanas a su superficie; además la elevación de la temperatura en la zona de carga del clllndro puada ocasionar la fusión del material, disminuyendo al mismo tiempo la capacidad da adhesión y por consiguiente el arrastra del material por los primeros filetes del husillo. Por esta razón la zona de carga del cllindro, generalmente se suele refrigerar con agua en circulación. El proceso de extrusión propiamente dicho, depende de la temperatura del cllindro en las diferentes zonas *y* de la temperatura del husillo. Durante la extrusión se deberá poner espacial atención para que la regulación automática de la temperatura en al cllindro y husillo sea lo más exacta posible.

En una extrusora al polletllano atraviesa tras estados físicos, sólido, conglomeración del material sólido con las masa callante y masa fundida. En los husillos provistos de zonas de alimentación compresión y dosificación

(extrusión), resutta más sencillo analizar la última zona, puesto que el flujo del material plastificado de esta zona se le puede aplicar hidrodinámicas para líquidos viscosos, generalmente esta zona es la que determina la producción de la extrusora.

En la zona de dosificación existen tres flujos, el directo y el inverso a lo largo del canal helicoidal del husillo y el correspondiente a las fugas de la masa que se tienen a través de los huelgos radiales, existentes entre los vértices del husillo y la pared del cilindro. Este último flujo comparado con los otros dos resulta Insignificante, la producción o caudal de la zona dosltlcadora, es Igual a la diferencia entre el llujo directo e inverso sumando a éste último las fugas.

El flujo directo comunmente se denomina flujo forzado y el inverso flujo de presión. El primero constituye un movimiento de arrastre, originado por el desplazamiento relativo del huslllo respecto al cilindro. El material acumulado en el espacio anular formado por el núcleo del husillo y la superficie Interior del cilindro es sometido a un arrastre por medio de las paredes del canal helicoidal, lo que se manifiesta como movimiento de avance, es decir un llujo directo. El consumo o caudal volumétrico del flujo directo viene determinado fundamentalmente por la profundidad y anchura del canal, diámetro del husillo y su velocidad de giro.

El flujo Inverso surge como resultado de la presión sobrante acumulada en el cabezal que obliga a fluir la masa en dirección contraria, sin embargo, como el flujo directo es considerablemente mayor, se observará sólo la reducción de éste en una magnitud correspondiente al flujo inverso sin evidenciarse como es lógico, la corriente de material en sentido contrario, la magnitud del

flujo inverso de la profundidad del canal helicoidal, diámetro del husillo, longitud de la zona de extrusión, presión ejercida por la masa sobre el cabezal y de la viscosidad de la masa.

El husillo es el órgano fundamental de trabajo de la extrusora, tanto la producción como la aplicación de la extrusora dependen del husillo, de la relación de su longitud al diámetro ( L : D), de la velocidad del giro, de las particularidades geométricas del canal helicoidal, perfil del vértice de los filetes, etc. Generalmente para la transformación de polietilenos se utilizan extrusoras con husillos de 9 a 580mm y una relación  $L : D = (20 - 25) : 1$ 

El número de revoluciones del husillo comunmente se regula con un variador mecánico o caja de cambio (cuando la máquina es accionada por un motor eléctrico de corriente alterna). Cuando el accionamiento es por medio de motores asincrónlcos de colector y motores de corriente continua o hidráulicos el cambio de revoluciones lo realiza directamente el motor.

El grado de compresión, es decir, la relación de los volumenes de los canales helicoidales en las áreas correspondientes a un paso de las zonas de alimentaclón y extrusión, se encuentran en el Intervalo 1.5 : 1 a 5 : 1.

Los principales parámetros geométricos de los husillos en mm para la tranformaclón de polletilenos se presentan en la tabla 2. 1

**Tabla** 2.1

| Diámetro | Paso T<br>٠ | Profundidad del<br>canal en la zona<br>de alimentación<br>"n1" | Profundidad del<br>canal en la zona<br>de extrusión<br>ጉ2" | Anchura de<br>la cresta<br>del filete<br>∼ |
|----------|-------------|----------------------------------------------------------------|------------------------------------------------------------|--------------------------------------------|
|          |             |                                                                |                                                            |                                            |
| 45.0     | 45.0        | 8.0                                                            | 2.1                                                        | 5.0                                        |
| 63.0     | 63.0        | 9.6                                                            | 2.4                                                        | 6.3.                                       |
| 90.0     | 90.0        | 11.2                                                           | 2.8                                                        | 9.0                                        |
| 125.0    | 125.0       | 1.5                                                            | 3.2                                                        | 12.0                                       |
| 160.0    | 160.0       | 15.0                                                           | 3.7                                                        | 15.0                                       |

liene mucha Importancia en el trabajo de una extrusora la medida del huelgo . anular, la cresta del filete del husillo *y* la superficie Interior del cilindro. cuando el huelgo es grande el material se mezcla con mayor efectividad. pero disminuye el avance del mismo por aumentar el flujo inverso del material para trabajar polletileno. este huelgo debe sobrepasar de 0.1 mm.

La configuración geométrica del husillo. dependen fundamentalmente del material a transformar para polietileno, resultan muy efectivos los husillos con zonas de alimentación igual a (9 - /10) D, y de compresión corta igual a (0.5 - $\zeta$  0.75) D (figura 2), la zona de extrusión de 13D de longitud, garantiza la buena homogeneización del material.

**Figura** 2.3

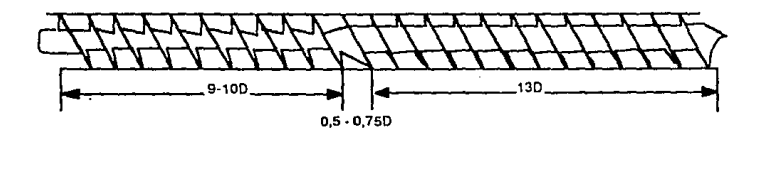

HUSILLO EMPLEADO EN LA TR ANSFORMACION DE POUETILENO

El aumento de la producción de las extrusoras se consigue aumentando el dié.metro, la longitud y la velocidad de giro del husillo. Al mismo tiempo que se aumenta la longitud efectiva del husillo, generalmente se suele disminuir la profundidad del canal en la zona de extrusión, se debe tener presente que el aumento de ta longitud y velocidad de giro del husillo provoca un aumento considerable de la potencia requerida por la máquina.

El alargamiento de la zona de extrusión favorece no solo el calentamiento por fricción, sino también la refrigeración del husillo. la refrigeración permite alcanzar el mismo efecto que un canal poco profundo, con la consiguiente reducción del canal y aumento de la potencia especifica del accionamiento. Por otro lado, con el alargamiento de la zona de extrusión y la reducción adecuada de la profundidad del canal se puede conseguir un avance continuo del material, reduciendo prácticamente las pulsaciones.

Para obtener una película de alta calidad es necesario plastificar el

polietlleno antes de que llegue a la zona de extrusión. Esto se consigue sin alterar la capacidad de producción de la extrusora, manteniendo los gradientes de temperatura y la variación de la fluidez del material dadas a todo lo largo del husillo y en profundidad del canal helicoidal.

Los cilindros deben ser suficientemente sólidos para soportar presiones de hasta 700 kgs/cm2. resistentes a los efectos térmicos para aguantar temperaturas de hasta 400ºC, y lo suficientemente reisistentes al desgaste y la corrosión.

Existen varios tipos de cilindros que difieren entro si, por la disposición constructiva: pueden ser de una pieza ( de forja o fundición), desmontables, combinados (por ejermplo, bimetállcos); por medio de calefacción usado, que puede ser por circulación de agua o vapor, o eléctrico (resistivo o inductivo); por el procedimiento utilizado para acoplar el accionamiento y el cabezal perfilador.

Por lo general la cavidad del cilindro se suele reforzar con una camisa o juego de camisas. Las hay sin camisas protectoras siendo directamente la superficie interior del cilindro la que soporta la carga. En todos los casos la superficie interior del husillo generalmente está nitrurada. Puesto que las superficies nitruradas tienen la propensión a deformarse y formar grietas, debido a la concentración de las tensiones en la capa lidiante, está expuesta a la corrosión (a causa de la eliminación de la partlculas de nitruro de cromo al efectuarse el mecanizado definitivo de la superficie tratada). Hoy en día se emplean con éxito cilindros blmetálicos fabricados mediante fundición centrifuga. El grosor de la capa con que se reviste el cilindro para elevar la

resistencia al desgaste, después del mecanizado de acabado deberá ser aproximadamente de 1.5mm. Se suelen usar aleaciones de Cr en diferentes porcentajes de concentración. Los cilindros bimetálicos suelen durar tres veces más que los nitrurados.

En el exterior del cilindro van Instalados unos dispositivos especiales provistos para calentar *y* refrigerar las zonas autónomas del cilindro. En la zona de allmentación del huslllo se encuentra la tolva de carga que puede ser rectangular, redonda u ovalada, en esta misma zona el cilindro lleva una camisa de refrigeración por agua circulante.

Los cojinetes radiales *y* axiales, asl como el dispositivo para el desplazamiento axial del husillo se encuentran en la parte posterior del mismo, en el extremo opuesto (que generalmente es una brida), se fija el cabezal, generalmente el cilindro consta de dos zonas, de carga *y* de trabajo, la primera se fabrica de acero fundido *y* lleva una boca de alimentación rectangular, con las esquinas redondeadas desplazadas respecto al eje del husillo, la longitud de la boca oscila entre 1.2 1.5 D, siendo el paso del husillo en la zona de alimentación igual al diámetro  $(T = D)$ .

El rendimiento *y* la uniformidad de extrusión. dependen no sólo del diámetro, longitud, velocidad de giro del husillo, material a transformar *y* artículos a moldear, sino también de la alimentación uniforme *y* compresión previa del material.

El cilindro generalmente se calienta por medio de placas o tubos de resistencia óhmica. Al Iniciar el calentamiento, los calentadores se conectan a

plena tensión, que se cortará automáticamente una vez alcanzada la temperatura necesaria, a partir de ese momento los calentadores se conectan y desconectan de acuerdo a las sef\ales de un aparato electrónico (pirómetro), controlado por un termopar colocado en un pozo de 2Dmm aproximadamente, en el callón, como complemento al sistema de calefacción se colocan ventiladores (uno por calentador), para enfriar en caso de sobrecalentamiento la zona respectiva.

Las máquinas utilizadas en el proceso de pelicula de polietileno, son extrusoras de un husillo, la cual podemos representar en la figura 2.4

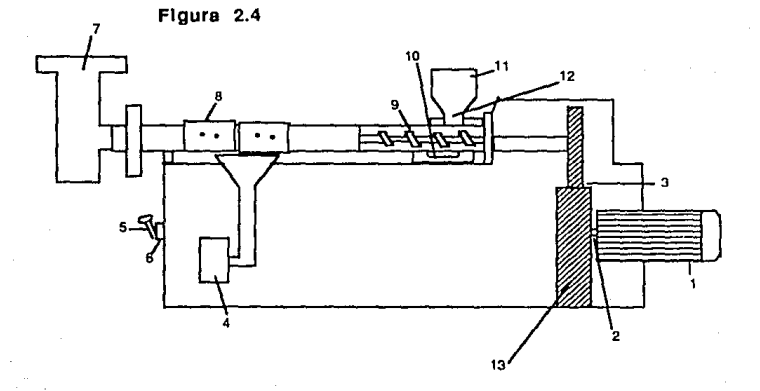

El husillo (9), es accionado por un motor aslncrono de corriente alterna (1 ), a través del acoplamiento (2), variador de cadena (3), embrague (13), reductor

(14). Los calentadores eléctricos (6), eslán repartidos en cuantro zonas autónomas, !res de las cuales llevan ventiladores individuales para refrigerar, según la necesidad del cualquier zona determinada del cilindro. La tolva (11) facilita una entrada uniforme en la boca de carga (12). los canales (10), sirven para refrigerar la zona de carga y facilitan de esta forma el arrastre del material por los primeros filetes del husillo.

El cabezal (7), con tres zonas independientes de calentamiento con regulación automática de la temperatura sirve para fabricar películas en forma de tubo de material termo plástico con soplado ascendente.

### **2.3 EXTRUSION DE LA PELICULA.**

Existen varios porcedimientos para preparar películas de pollmeros; dispersión, empastado, calandrado, extrusión por calor con dado plano, extrusión por calor con dado tubular. En la actualidad predomina el método de extrusión de pellculas tubulares, a través de un cabezal anular *y* su posterior soplado con aire a presión, la película tubular plegada resulta cómoda para fabricar bolsas; cortando los bordes laterales se obtienen dos hojas o cortándolas por un sólo lado forman una hoja cuya anchura es el doble del diámetro extruído, este último método de fabricación de películas, es el que se utilizará en el presente estudio.

Existen procedimientos fundamentales para la extrusión de películas tubulares sopladas, a saber, ascendente, descendente *y* horizontal. el primero tiene mayor aplicación puesto que no requiere de la instalación de la extrusora *y* los dispositivos de recepción *y* enrollado en diferentes pisos del edificio, o el montaje de la extrusora sobre plantas especialmente elevadas, evitando además la salida libre del material extruldo directamente del cabezal.

El segundo está menos definido *y* se utiliza generalmente para extruir el material de elevada viscosidad. el procedimiento horizontal, debido a la deformación originada por el paso del mismo material, se suele emplear en instalaciones pequeñas, preferentemente en laboratorio.

La figura 2.5 representa una instalación para la fabricación de película tubular, consta de extrusora (1 ), cabezal anular (2), anillo de refrigeración *y* 

soplado (3), con su correspondlenle ventilador ( 11 ), placas inclinadas do recepción con sus correspondientes rodillos de extracción de altura variable (6), sistema de rodillos Intermedios (7), monlados sobre la estruciura metálica (B), recogedor (9), con el correspondiente instrumento para medir el espesor de la película y mandril interno para guiar la película (5).

El aire se suminlslra con cierta sobre-presión a través del orificio central del mandril, la película tubular al salir del cabezal se infla a la medida necesaria. A continuación las placas inclinadas recogen la película (4), y los rodillos (6) la comprimen debidamente, la película en forma de una cinta doble se enrolla en el tambor (10), una vez alcanzado el diámetro preciso se interrumpe el suministro del aire y el espesor de la película se regula definitivamente ajuslando el estirado longitudinal.

# **Figura** 2.5

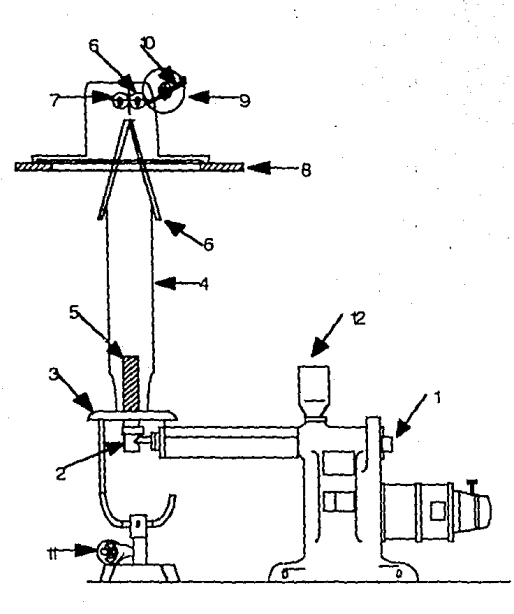

Puesto que en el interior de ta pellcula se mantiene constantemente la misma cantidad de aire se puede obtener la pellcula de diámetro *y* espesor Invariables, a la salida det cabezal la película se refrigera en el anillo (3), la altura de la torre se modifica hasta dar el enfriamiento necesario para evitar que las dos hojas de la pellcula se peguen al pasar los rodillos (6).

El contacto íntimo entre los rodillos (6), se mantiene mediante un cilindro hidráulico o neumático; para evitar el deterioro de la pleícula uno de los rodillos está cubierto de goma, el esfuerzo necesario para tener los rodillos bien apretados puede ser regulado teniendo en cuenta que este esfuerzo deberá ser mínimo para evitar el debilitamiento de los extremos doblados para la extrusión de películas, generalmente se emplean husillos de relación  $L: D = 20/25.$ 

# **2.3 IMPRESION DE LA PELICULA.**

Las pellculas de polletlleno, pueden Imprimirse principalmente por los procesos de flexografla *y* retrograbado, el segundo solamente en peliculas laminadas de calibre grueso, por lo que no será considerado en el presente estudio.

Las partes más Importantes a considerar en un material plástico son: la superficie a Imprimir, la tinta a emplear *y* el medio de transmisión de la tinta.

#### 2.3. **1 Superficie.**

Para que al material se le pueda adherir una capa de tinta es necesario que la superficie esté preparada para lo mismo, es decir, que la tensión superficial de la pelicula tenga un valor tal que permita la adhesión de la tinta. Esto se puede lograr mediante un tratamiento con un bombardeo de Ionización bajo alta tensión, el arco eléctrico que se establece entre el electrodo positivo y el elctrodo negativo permite que las moléculas de la superficie se oxiden *y* se orienten de tal forma que el polletileno pueda absorber las tintas, el proceso se muestra en la figura 2.6.

El tratamlonto puede efectuarse durante la Impresión pero las velocidades relativamente elevadas de estas máquinas no permiten siempre una preparación suficiente, más específicamente, ésta operación se hace en el curso de la extrusión ahí donde las

velocidades están mejor adaptadas, no obstante, hay que contar con una atenuación en el tiempo, es necesario realizar la operación de impresión en los días siguientes al tratamiento, ya que la Ionización es reversible con el tiempo.

### **2.3.2 Tinta**

La tinta es el medio por el cual podemos dar color a la superficie y por eso la base de su composición son los colorantes, pero para poder transferir ese color de la charola a la película que se va a imprimir se requiere de un vehículo que lo transporte, lo englobe. lo adhiera y lo proteja.

La composición de las tintas también incluye aditivos que sirven para propósitos específicos, como auxiliar en la dispersión de los pigmentos. mejorar la resistencia al frotamiento de la tinta una vez aplicada, inhibir Ja formación de espuma, darle flexibilidad a la película de tinta seca, etc.

La tinta al ser usada en empaques flexibles, no debe quebrarse en el llenado de los productos que contendrá, no debe quemarse con las mordazas calientes del sellado, deben quedar libres hasta donde sea posible, de olores residuales y cuando se va a exponer con productos alimenticios, deben ser atóxlcas.

El color en una tinta es Impartido por los colorantes que pueden ser

pigmentados o anilinas. Ambos productos qulmicos al absorber determinadas longitudes de onda re11ejan otras y estas sensibilizan la retina del olo, dando la idea de color.

La diferencia entre los pigmentos y las anilinas es la solubilidad, una anilina es soluble en el vehlculo de la tinta y el pigmento, es una pequeñísima partícula insoluble. En general las anilinas son transparentes, más brillantes y con mayor poder tintóreo que los pigmentos, pero no son resistentes a la luz y tienen mayor tendencia a sangrar en agua, aceites, ceras, etc.

Los pigmentos pueden ser orgánicos o inorgánicos. Los pigmentos inorgánicos son más opacos, y con algunas notables excepciones, son los más resistentes a la luz y al sangrado, los inorgánicos incluyen:

> Bloxldo de titanio Amarillo cromo Rojo óxido de fierro Naranja molibdato

Azul de fierro Amarillo y óxido de fierro **Fierro**  Carbón

Con excepción del azul de fierro y el negro, los pigmentos tlenon una gravedad específica raltivamente alta y gran tamaño de partícula, ambas caracterlsticas lo hacen tener mayor tendencia al asentamiento, que los pigmentos orgánicos, esto es particularmente cierto en tintas de baja viscosidad.

Los pigmentos orgánicos Incluyen:

Amarillo bencldina Litoles de bario Lltoles de Calcio Rojo Naftol

Qulnacridonas Azul *y* Verde Ftaloclamina Rojo Rodamlna Violeta de Metilo

La mayorla de los pigmentos orgánicos son anilinas que se han hehco Insolubles mediante recciones con iones metálicos como el calcio, el bario o con ácidos como el fosfotugsténico (rodamlna y violeta de metilo). Los colores orgánicos varían considerablemente en costo *y* ésta es una razón por la que se debe considerar cuidadosamente la necesidad de usar colores excepcionalmente brillantes, por ejemplo, el verde ftaloclamina *y* el rojo rodamlna se pueden usar para obtener colores más limpios *y* brillantes, pero con un gran Incremento en el costo.

Regresando al punto de donde se estableció que las tintas se formulan de acuerdo al sistema Impresión, seleccionaremos entonces para flexografía los pigmentos menos abrasivos que sea posible para no gastar los anllox *y* los grabados excesivamente. Cuando se seleccionan pigmentos de acuerdo a las neceslades, quizá el criterio más importante sea el costo, dado que la impresión en polietileno se vende a muy bajo precio, es deseable que la tinta sea lo más económica posible.

Los vehículos tienen dos propósitos: llevar el color a la película y

meterlo ah!. Llevar el color Implica transferencia, la transferencia requiere de la pegajosidad o la mordencla que imparte la viscosidad de una solución verdadera. Esto es porque una pintura de látex no se transfiere o Imprime, porque no tiene pegajosidad; el vehlculo de una pintura es visualmente una dispersión de un material resinoso y no una solución.

Entonces el vehlculo de una tinta de agua es una solución de una resina de agua, el vehículo de una tinta de glicol es una resina en glicol; el vehlculo de una tinta de offset es una solución de una resina en aceite o en un solvente aceitoso.

La Impresión flexográflca o por rotograbado de poiletiieno requiere de tintas cuyos vehlculos sean soluciones de resinas en solventes. Resinas como la nitrocelulosa, etil-celulosa, poliamidas, vinilicas, acrlilcas fumárlcas *y* solventes como alcoholes, hidrocarburos aromáticos y alifáticos, atares, cetonas o agua, dependiendo de los parámetros de solubilidad de las resinas. Para este caso la solución de un vehlculo como la solución de una resina poliamidlca es lsopropanol *y* toiueno, nos dará por resultado una tinta adherente, brillante, con buena transferencia *y* fácil liberación de solventes.

Entre los aditivos que se incluyen en las tintas, están las ceras de parafina, polletlleno *y* silicones para que al migrar a la superficie de la tinta seca se proteja ésta, contra el frotamiento y para modificar el coeficiente de fricción.

•63

Algunas tintas requieren de antlespumantes que pueden ser ésteres grasosos, slllcones y alcoholes de atto peso molecular.

### **2.3.3 El Medio de Transmisión.**

La transmisión de la tinta a la pellcula se realiza a través de un grabado hecho en un material tal que arrastre Ja tinta, pero no la adhiera a su superficie. Los materiales de fabricación son generalmente hules naturales o sintéticos (slrel), los cuales son un magnifico medio de transporte.

En la transmisión de la tinta se debe tomar en cuenta aspectos tales como: viscosidad de la tinta, tiempo de secado de la misma y presión de loe rodillos de Impresión. SI la tinte ea muy viscosa el grabado arrastrará demasiado material, dejando plastas en la Impresión, lo cual no es conveniente, por otro lado si la viscosidad es muy baja se arrastrará muy poco material y la Impresión quedará muy descolorida. Cuando el tiempo de secado es muy largo existe el peligro de que la Impresión se corra al tocar un rodillo de tracción o bien que contamine el color que le sigue en la Impresión, si es corto la tinta secará en el grabado *y* no se transmitirá a la pellcula, o formará capas en el grabado desvirtuando la Imagen.

Por último la presión de los rodillos debe de ser tal que el grabado transmita la figura nítida, si la presión es baja seguramente sólo se transmitirán partes del dibujo y si por el contrario es alta se puede

Imprimir también el fondo del grabado.

La viscosidad y el tiempo de secado pueden regularse con solventes, por ejemplo, mezclas de tolvol y alcoholisopropilico y con retardantes tales como el isobutanol. La presión de los rodillos se regula con los Implementos propios de las máquinas impresoras puestos para este fin.

### **2.4 CORTE Y BOLSEO.**

Una vez que se tiene la pellcula en forma tubular, plana tubular, abierta por un lado, etc. lista para cortarse y sellarse a la medida necesaria, se envía a los equipos de bolseo y/o corte.

El corte se puede realizar en sentido longitudinal, transversal al reílo, generalmente los cortes longitudinales se efectúan por medio de una reemboblnadora que consiste en un rodíllo loco provisto de un freno que permite mantener con la tensión deseada el rodiílo durante su desenboblnado, en una fotocelda guía que mantiene la orilla de la película dentro de un márgen adecuado para que las cuchillas no se salgan por la orilla de la pelicula, evitando así, problemas de arrugas y malos cortes, la película se hace pasar a través de una serie de rodillos que permiten tener la tensión adecuada para que las cuchillas corten sin problemas las diferentes secciones de la película, son recibidas en los rodillos embobinadores y la rebaba u orilla es extraída e través de un venturi y expulsada hacia las orillas de la máquina.

En el sentido transversal se usan máquinas bolseadoras a la cuales se les quita el calentamiento en las barras de sellado, dejando funcionar tan sólo el cuchillo de corte, obteniendo así, pliegos del ancho de la película original por el largo que se desee.

El bolseado se efectúa en una máquina que sincroniza el movimiento de un par de barras cubiertas con ,tallón y calentadas con resistencias eléctricas, las cuales al cerrar aprisionan la película tubular, fundiendo y uniendo en una

línea transversal logrando asl el fondo de la bolsa, posteriormente se pasa a través de una cuchilla que corta la bolsa a la medida deseada, a esta operación se le conoce como bolseado de fondo.

Otra forma de elaborar el bolseo es realizándolo lateralmente, en esta operación se mete un pliego doblado por la milad *y* se sella en senlido longitudinal, el corte se lleva en el mismo momento dejando así una pared de dos bolsas selladas simultáneamente.

### 2.5 **MOL!ENPA.**

El desperdicio que se obtiene es muy voluminoso, por lo que debe ser molido para su posterior venta o aprovechamiento en algún otro producto, como tubería o juguetes.

Esta molienda se lleva a cabo en un molino granulador, dlsenado especialmente para materiales termoplástlcos.

El material por granular entra en ta tolva, colocada en la parte superior, cae en la cámara de molienda en donde las cuchlllas lo trituran hasta ser de un tamaño adecuado para pasar las barrenas de la criba, de donde pasa el bote de recolección de material.

El tamaño del grano resultante depende exclusivamente del tamaño de los barrenos de la criba y no de la posición o número de cuchillas.

Antes de poner en marcha el molino, es necesario inspeccionar cuidadosamente que no haya material en la cámara de molienda, especialmente piezas metálicas, basura, etc. que puedan haber caído en la tolva accidentalmente, después de verificar ésto es conveniente girar el rotor manualmente y comprobar que no roce o esté floja alguna cuchilla.

### **CAPITULO 3**

### **ESTUDIO DEL MERCADO Y CAPACIDAD DE PRODUCCION.**

# **3.1 HISTORIA QEL MERCAPO PE POLIETILENO DE ALTA PENSIDAP.**

La aplicación principal del polletlleno de alta densidad ha sido durante mucho tiempo el moldeo por soplado, lo que supone que el 33% del consumo nacional, se derive a este uso principalmente en la elaboración de botellas y botellones para jugo, agua, etc.

Los detergentes y otros productos líquidos para el hogar estén ganando un lugar en **el** mercado a expensas de los productos en polvo, por esta razón las botellas de polletlleno de alta densidad se están usando en mayor volumen.

El mercado de contenedores de polietileno de alta densidad de mayor volumen, hasta de 200 lts. también está creciendo, especialmente para empaque de productos qulmlcos corrosivos, su durabilidad y bajo precio hacen que estos productos sean atractivos.

La película de alta densidad ha tenido notables avances en la década de los BO's, se calcula, por ejemplo, qua en América Latina se hayan sustltufdo durante **1985** aproximadamente 32,000 toneladas da papel por la película de alta densidad *y* se espera que esta tendencia continúe.

Una de las aplicaciones del polletlleno de alta densidad en forma de pellcula que ha demostrado continuo y rápido crecimiento, ha sido la de reemplazar de manera excelente al papel revestido y al papel cristal como materlnl de bolsas de mercancía, envoltura para flores, y empaques alimenticios. Se anticipa.una tasa de crecimiento anual del 12.8% en promedio.

Las fuentes Industriales esperan que el producto se use como película, un 5% más en el mercado do empaque alimenticio, lo que seria un uso que atacaría directamente al mercado tradicional del polipropileno y polietileno de baja densidad, dando asl un paso Importante en el consumo de polletlleno de alta densidad.

Actualmente en México se está destinando solamente el 3% del cosumo de alta densidad para película, mientras que en Estados Unidos se consume aproximadamente el 8.5% en éste uso, lo que nos Indica que existe un amplio horizonte en el uso de este producto en México.

La capacidad actual de producción del polietileno de alta densidad { tabla 3.1 ), es Insuficiente, Petróleos Mexicanos, cuenta con una sola planta en Poza Rica, Ver. con una capacidad de 100,000 toneladas anuales, lo que cubre aproximadamente el 73% {tabla 3.2) del requerimiento nacional, el déficit se cubre con importaciones o maquilas en el extranjero, principalmente en Espana y Canadá, sin embargo en fechas recientes Petróleos Mexicnaos anunció la liberación de la frontera para la importación directa por el consumidor, lo que permitirá satisfacer la creciente demanda del producto, siempre y cuando Petróleos Mexicanos ajuste sus precios al precio de venta internacional, permitiendo así una lucha justa entre los que cosumen

productos nacionales y los que importen su material. Actualmente existe una diferencia de precios del 40% en favor del producto nacional, lo que obliga a no Importar matarla! por estar en franca desventaja.

# **3.2 FABRICANTES Y PRECIOS DE VENTA.**

Existen en México alrededor de unos 20 productores de película de polletileno de alta densidad, siendo los más importantes:

1.- Grupo Abba, S.A. de C.V.

2.- Pollpack de México, S.A.

3.- Industrias Polivinyl, S.A.

4.- Nova Plastic, S.A.

5.- Minlgrlp de México, S.A.

6.- Polletllenos del Bajio, S.A. de C.V.

El precio al que los productores venden en promedio la pellcuia es de acuerdo al producto final, como sigue: (Marzo 1967)

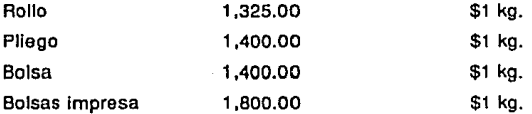

Las ventas se realizan en su generalidad a 30 días, sin embargo, en pagos de contado se ofrecen descuentos hasta de un 10% adicional al precio antes mencionado.
# VOLUMENES DE VENTAS 'ITERIORES DE LOS PRINCIPALES PRODuc-os PETROOUIMICOS

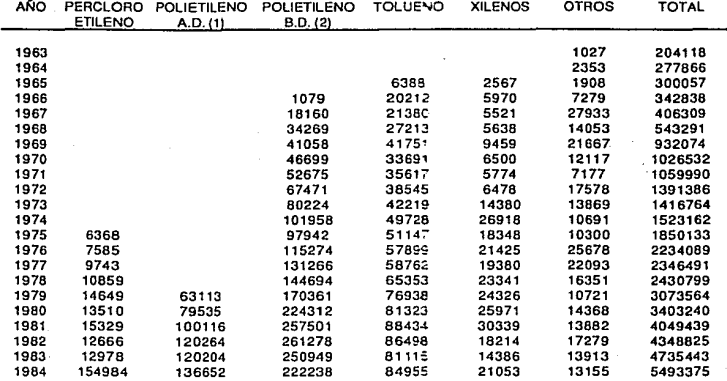

(1) Alta Densidad (2) Baja Densidad

# CAPACIDAD NOMINAL INSTALADA DE LAS PLANTAS PETROOUIMICAS EN OPERACION<br>AL 31 DE DICIEMBRE DE 1984.<br>(Toneladas métricas por ano)<br>(Continuación) ·

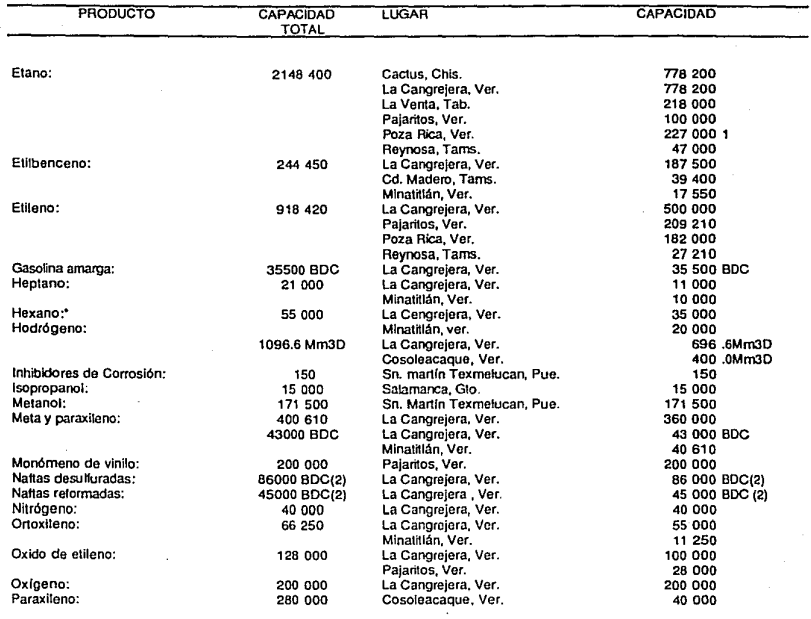

J.

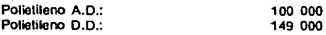

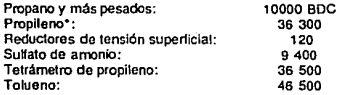

**La Cangrejera, Ver. Poza AK::a, Ver. La Cangrejera, Ver.**  Poza Rica, Ver. **Reynosa, Tams. La Cangrejera, Ver. La Cangrejera, Ver. So. martln Texmelucan, Pue. Cosoleacaquc, ver.**  Azcapotzalco, D.F. **La Cangrejera, Ver. Minatitlán, Ver.**  TOTAL TONELADAS: TOTAL BDC TOTALMM3D TOTALMMPCD 240 000  $180,000$   $\cdot$ 51 000 18 000 10 000 BDC 26 900 120 9 400 17 500 1  $3650001$ 15 329 550 252 910 1096 .6 24.6

**"No se incluye la capacidad instalada en las refinarlas. ••Un tren.**  (1) Capacidad electiva. (2) Capacidad de proceso de naffa.

## 3.3 **DETEBMINAC!ON QEL MEBCAQO POTENCIAL.**

Por no tener datos directos confiables para conocer el mercado potencial para película de polletlleno de alta densidad, se estima en forma directa solamente para validar que el mercado es nuevo, amplio y poco explotado en la actualidad.

El polletlleno de alta densidad puede sustituir coii grandes ventajas (como lo ha venido haciendo), al papel encerado en mercados tales como:

- 1.- Empaque de llores.
- 2.- Envoltura de panaderías.
- 3.- Envoltura dé salchlchonerfa.
- 4.- Empaque de cereales.
- 5.- Empaque de galletas.

Sustituye a la bolsa de papel en cualquier mercado que ésta ocupe.

1.- Supermercados.

2.- Rostlcerfas.

3.- Tiendas comerciales.

Compite con algunas ventajas en el precio por unidad con el polletlleno de ,baja densidad, en cualquier mercado en el que no necesite resistencia, ni calibres gruesos de material.

1.- Supermercados.

2.- Tiendas comerciales.

La tabla 3.3 que aparece a continuación, muestra el mercado de película de alta densidad en Estados Unidos al principio de los ochentas, y nos puede dar una idea de la diversidad de usos y el potencial del mercado que se tiene.

#### MERCADO DE PELICULA DE AL TA DENSIDAD EN ESTADOS UNIDOS

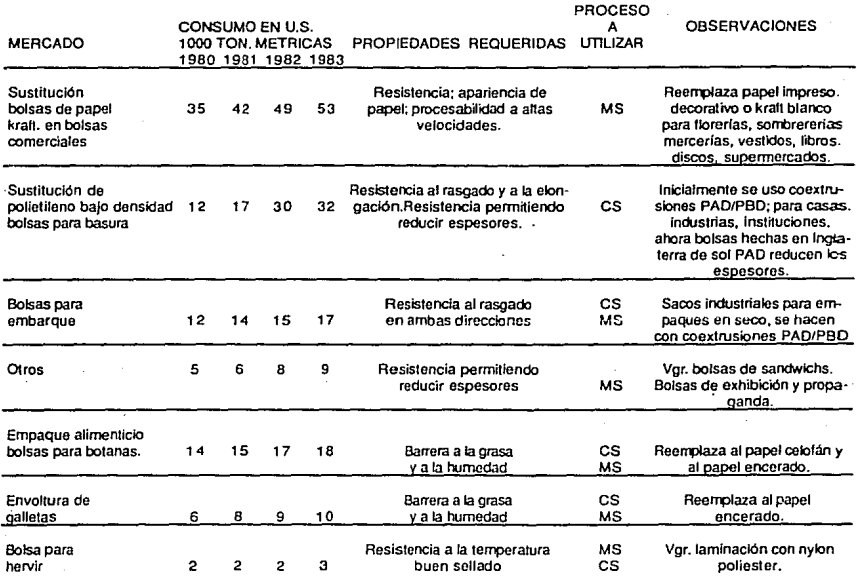

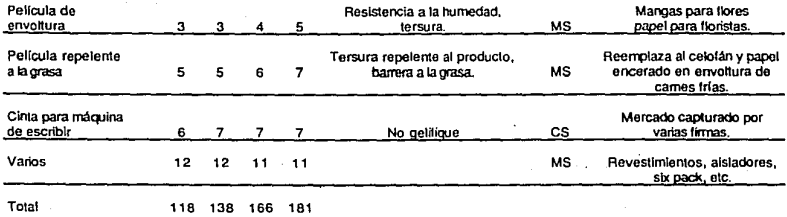

MS: Monotilm soplado **CS: Coextrusión soplado** 

Analizando los datos de la tabla anterior, podemos ver que el consumo de película de alta densidad en forma de película en Estados Unidos, es de 600 grs anuales por habitante, mientras que en México el consumo es de aproximadamente de 80 grs por persona.

Suponiendo que en México se consumieran tan sólo la mitad de productos por habitante que en Estados Unidos, tendríamos un consumo anual de 21,000 toneladas, contra 6,000 que se usan actualmente. lo cual nos da un déficit de 15,000 toneladas que sería el mercado potencial a cubrir.

La principal limltante para la capacidad de venta de este porducto es la disponibilidad de la materia prima, actualmente controlada por PEMEX. lo que nos obliga a pensar en una fábrica que no exceda de 400 toneladas anuales en la primera etapa.

Tomaremos como base el 2% del mercado potencial que tenemos pensado en que ésta podría duplicarse en un período de diez años, si las condiciones del mercado de materias primas lo permiten, entonces daríamos una base de cálculo de 300 toneladas anuales de polletlleno de alta densidad.

# **3.4 CAPACIDAD DE LA PLANTA.**

De acuerdo con lo estipulado en la fracción 3.2 tenemos que la planta deberá procesar 300 toneladas anuales de película de alta densidad,\_ hay que considerar que la película será sometida a varios procesos y en cada uno de ellos se tiene un porcentaje de desperdicio, el cual, en base a los datos obtenidos de los fabricantes se fija aproximadamente en los siguienles rangos:

a).- EX1ruslón aproximadamente 5%

b).- Impresión aproximadamente 5%

c).- Corta y reembobinado aproximadamente 2%

d).- Bolseo **aproximadamente 3°/o** 

La producción de cada tipo de producto está dada por el mercado a cubrir, a continuación se dan en orden de importancia los mercados que se pueden atacar inmediatamente en México y el porcentaje que destinaremos a cada **uso.** 

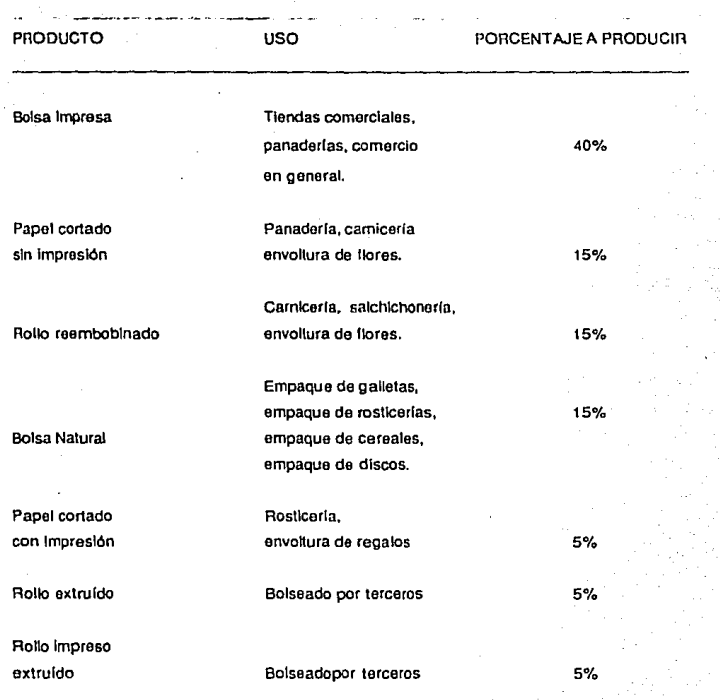

# **CAPITULO 4.**

# DISEÑO DE LA PLANTA.

# **4.1 BALANCE DE MATERIALES.**

El proceso que se llevará a cabo puede representarse con el siguiente diagrama:

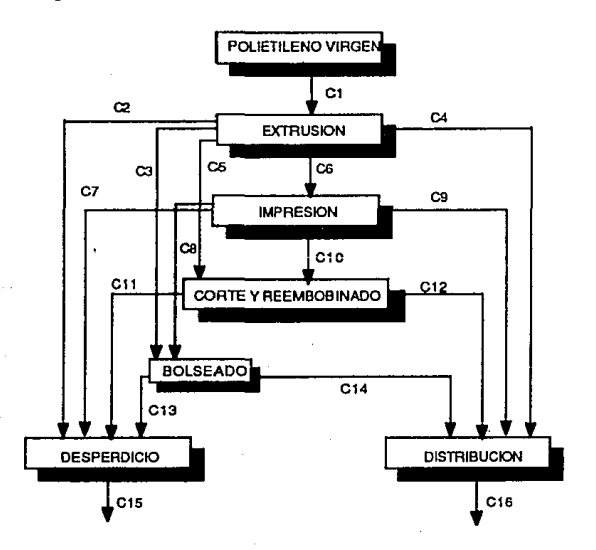

## INDENTIFICACION DE CORRIENTES:

- C1 Materia prima virgen.
- C2 Desperdicio de extrusión.
- C3 Película extruída de bolseo.
- C4 Película extruída de distribución.
- C5 Película extruída a corte y reembobinado.
- C6 Película extruída a impresión.
- C7 Desperdicio película impresa.
- CB Película impresa a bolseo.
- C9 Película impresa a distribución.
- C 1 O Película impresa a corte *y* reembobinado.
- Cl 1 Desperdicio de corte *y* reemboblnado.
- Cl 2 Película reemboblnada o cortada a distribución.
- C13 Desperdicio de bolseo.
- C 14 Bolsa a distribución.
- C15 Desperdicio.
- C16 Distribución.

#### BALANCE GENERAL.

Cf=C15+C16 ......................... 1

Condiciones de las corrientes:

- I).- El balance se toma para un año.
- 11).· El desperdicio de la extrusión es del 5%.

III).- El desperdicio en el corte y reembobinado es del 2%.

IV) .- El desperdicio en la impresión es del 5%.

- V).- El desperdicio en el bolseo es del 3% y es proporcional, tanto en el impreso como en el no impreso.
- VI) .- El porcentaje de venta fijado por producto es:
	- a) 15% rollo extruído
	- b) 5% rollo impreso
	- c) 15% rollo reembobinado
	- d) 15% papel cortado sin impresión
	- e) 5% papel cortado con impresión
	- f) 40% bolsa impresa
	- a) 5% bolsa natural

VII).- La venta total es de 300 toneladas.

Determinación de las corrientes.

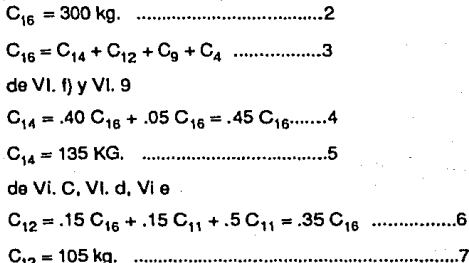

de Vi. b de VI. a 

# **EXTRUSION**

 $de<sub>11</sub>$ de II 

## **IMPRESION**

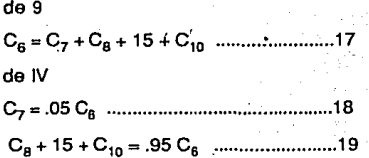

## CORTE Y REEMBOBINADO

 $C_5 + C_{10} = C_{11} + C_{12}$  ......................20  $de<sub>7</sub>$ de III

substituyendo en 21  $(C_5 + C_{10}) = .02(C_{10} + C_5) + 105$ .....23  $de 22$ 

La proporción entre C<sub>5</sub> y C<sub>10</sub> sabemos por VI que es en el producto final 15% rollo reembobinado, 15% papel cortado sin impresión, 5% papel cortado con impresión.

 $C_6 = .15 + .15 = .30$ 

 $C10 = .05$  $.05$ 

 $.35 - 100%$ 

de la entrada

la proporción es:  $C_5 = 85.714%$  $C_{10} = 14.286$  $C<sub>5</sub> = .8571(107.14)$ 

 $C_6 = 91.83$  $C_{10} = 15.31$ 

## BOLSEADO

Ca+ C3 <sup>~</sup>C <sup>13</sup>+ C14 ••••••••••••••••••••.•••• 26 de 5 Ca + C3 = <sup>C</sup>13 + 135 ....................... <sup>27</sup>

de VI .f *y* VI .g en combinación V. Sabemos que el 40% de producto final como bolsa impresa más el 5% de producto final como bolsa nalural representa el 100% del producto bolseado *y* esta misma proporción se conserva en la alimentación.

Ca-------- .40

C<sub>3</sub> -------- 05

.45 ----- 100% de la alimentación a bolseado

la proporción es:

c. -------- .8889

C3 -------- • 1111

C8 = 8.001 C3 ....................................... 27

 $C_8 + C_3 = 9.001 C_3$ 

Substituyendo en 26

de V  $C_{13} = .03 (C_8 - C_3)$  $C_{13} = .03$  (9.001  $C_3$ ) 

Ssubstituyendo en 28

9.001 C<sub>3</sub> = .27 C<sub>3</sub> - 135  $C_3 = 15.46$  $de 27$  $C_B = 123.71$ de 29  $C_{13} = 4.17$ tomando 19 y 18  $C_8 - 15 - C_{10} = .95 C_6$  $C_7 = .05 C_6$ tenemos  $C_8 + 15 + C_{10} = .95 C_6$ Substituyendo valores  $123.71 + 15 + 15.31 = .95 C<sub>6</sub>$  $C_c = 162.12$ 

 $C_7 = 0.05$  X 162.12  $C_7 = 8.11$ tomando 1 y 13 tenemos  $C_1 = C_{15} + C_{16}$  $C_1 = C_2 + C_3 + 45 + C_5 + C_6$ 

Substituyendo valores  $C_1 = C_{15} + 300$  $C_1 = C_2 - 15.46 + 45 + 91.83 + 162.12$  $C_1 = 314.41 + C_2$  $de<sub>14</sub>$  $C_2 = .05 C_1$ por tanto  $C_1 = 314.41 + .05 C_1$  $C_1 = 330.95$  $C_2 = 16.55$  $de<sub>1</sub>$  $C_{15} = 330.95 - 300$  $C_{15} = 30.95$ 

La distribución de corrientes queda:

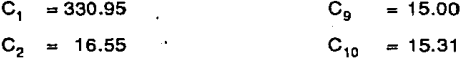

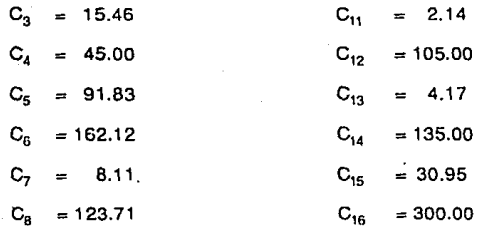

# 4.2 **EXTRUSORA.**

Con el balance de materiales se determinó que se tiene necesidad de extruír 330 toneladas anuales de película.

## Considerando:

- 1.- Producción total anual 330 toneladas.
- 2. 50 semanas al año.
- 3.- 133 horas a la semana trabajando de las 6:00 horas del lunes a la 19:00 horas del sábado.
- 4.- B horas mensuales para limpieza de máquinas.
- 5.- 3 horas semanales para calentamiento de máquinas.

## Tenemos:

Tiempo total =  $50$  semanas  $\times$  133 Horas = 6650 horas año semanas año

Tiempo muerto = 8 horas X 12 meses + 2 horas X 50 semanas = 196 horas<br>mes =  $\frac{1}{200}$  semana =  $\frac{350}{200}$  =  $\frac{350}{20}$ mes año **semana** año al'io

Tiempo neto de trabajo = 6650 horas - 196 horas = 6454 horas año año año

La máquina deberá producir:

Producción :  $kg = 330000$   $kg X$  \_\_\_\_\_1\_año,\_\_\_= 51.13  $kg$ hr. año 6454 horas hr.

**Para seleccionar una extrusora de esta capacidad es necesario tomar en cuenta varios factores, primero los factores económicos de la inversión inicial**  de capital y los costos de operación.

En segundo lugar las condiciones técnicas de operación y del producto final, la calidad de la pelfcula, calibre, la conveniencia de los rollos para una conversión eficaz y homogénea en bolsas, y sobre todo la calidad del producto final.

La extrusión podríamos pensarla en número de tubulares angostos, dado a una o vanas máquinas, o bien en una sola máquina extruír un tubular del tríple ancho y sellarlo lateralmente para obtener tres tubulares, lo cual iría de acuerdo a las teorías de productividad, sin embargo, ésta última idea presenta problemas serios, ya que según experimentos realizados en 1960 •por la "SPE NEWORK SECTION RETEC", en siete sistemas diferentes de sellado lateral en extrusión (incluyendo rayo laser}, se evaluaron la resistencia y la uniformidad del sellado, bajo condiciones de producción, se

·Referencia "A"

encontró que los sellos no fueron constantes en resistencia, debido a la pérdida de orientación blaxlal en el área de sellamiento, reduciendo esto la resistencia al desgarramiento al 60% o menos de la original. A pesar de que ha habido mejoras técnicas desde 1980 a la techa, no se llene conocimiento de ningún sistema disponible comercilamente que corrija este problema. por lo que debemos pensar en utilizar extrusoras que produzcan tubulares Independientes.

Entre las extrusoras que producen tubulares independientes podrlamos pensar en extrusoras con doble cabezal o en extrusoras independientes. Las primeras son convenientes para la producción de tubulares angostos con una producción relativamente alta, sin embargo, su producción deja mucho qua desear en tubulares anchos. Las segundas presentan el problema inverso. dando buena producción en rollos anchos *y* baja en rollos angostos menores a 40 cm tomando en cuenta qua la producción se distlibuye de la siguiente manera aproximadamente:

Rollo natural para bolsa (corriente  $3$ ) = 15.46 ton. 70% rollos 39 cm o menos 10.82 ton. 30% rollos 40 cm o más 4.64 ton.

Rollo natural para corte o reembobinado (corriente  $5$ ) = 91.83 ton.

100% rollo 60 cm o más 91.83 ton. Rollo natural para distribución (corriente 4) = 45 ton. 50% rollo 39 cm o menos 22.5 ton.

#### 50% rollo 40 cm o más 22.5 ton.

Rollo impreso para bolseo (corriente 8) = 123.71 ton. 60% rollos 39 cm o menos 74.22 ton. 40% rollos 40 cm o más 49.48 ton.

Rollo impreso para corte (corriente 10) =  $15.31$  ton. 100% rollos 40 cm o más 15.31 cm

Rollo impreso para distribución (corriente 9) = 15 ton. 60% rollos 39 cm o menos 9 ton. 40% rollos 40 cm o más 6 ton.

Tenemos:

Total rollos 39 cm o menos 116.54 ton. Total rollos 40 cm o más 189. 76 ton.

La producción nominal promedio de los dos tipos de máquina es: Máquina 1 (cabezal gemelo) Rollos 39 cm o menos 40 kg/hr Rollos 40 cm o más 50 kg/hr

Máquina 2 (cabezal independiente) Rollos 39 cm o menos 30 kg/hr Rollos 40 cm o más 55 kglhr

La máquina 1 requerirá:

Para producir 116540 kg 39 o menos cm = 2913 hrs<br>Para producir 189760 kg 40 o más cm = <u>3795 hrs</u> Total 6706 hrs

La máquina 2 requerirá:

Para producir 116540 kg 39 o más cm = 3884 hrs<br>Para producir 189760 kg 40 o más cm = <u>3450 hrs</u> Total 7334 hrs

Utilizando la máquina con cabezales gemelos tendremos un ahorro en tiempo de casi 10% sobre la máquina independiente *y* aunque presenta algunos problemas técnicos en su operación, estos no pesan lo suficiente como para desechar su uso.

Por lo tanto utilizaremos una máquina con cabezal gemelo a elegir entre las siguientes, que pueden conseguirse o importarse en México.

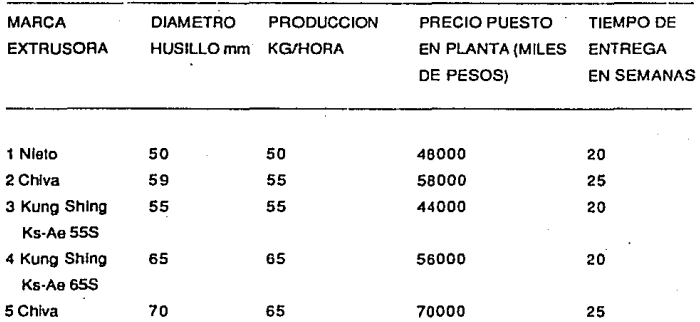

Dada la necesidad de producción *y* el capital requerido se optó por la número 4 Extrusora marca Kung Shing Ks-Ae 655.

## **4 4 EQUIPOS AUXILIARES.**

## **4.4.1 Impresora.**

Con el balance de materiales se delerminó que se tiene necesidad de imprimir 162.31 toneladas de película considerando:

1).- Producción totla anual 162.31 toneladas de película impresa.

2).- Peso de película por área igual a 24.13 g/m<sup>2</sup>.

3).- Tiempo de trabajo igual al considerado en el punto 4.2

4).- Ancho promedio de la pelicula extendida 80 cm.

Tenemos:

Tiempo neto de trabajo = 6454 horas/año

la máquina que requerimos deberá producir:

Producción mt = 162310 kg X  $1$  mt<sup>2</sup> X  $1$  = 8408101 año año .02413 kg .80mt

Producción  $mt = 8408101$  mt  $X_{-} = 1$  año = 1302 mt hora año 6454 horas hora

Producción  $mt = 1302$  mt  $X1$  hora = 21.7 mt **min** hora 60 min **min** 

La impresión general se realiza a 2 tintas, sin embargo las grandes

firmas que consumen este tipo de material solicitan muy frecuentemente impresiones hasta en 4 colores, por lo que es conveniente seleccionar Una llláqulna que pueda imprimir cuatro tintas.

En México se pueden conseguir varias marcas que cumplen con los requisitos marcados, como se muestra en el siguiente cuadro:

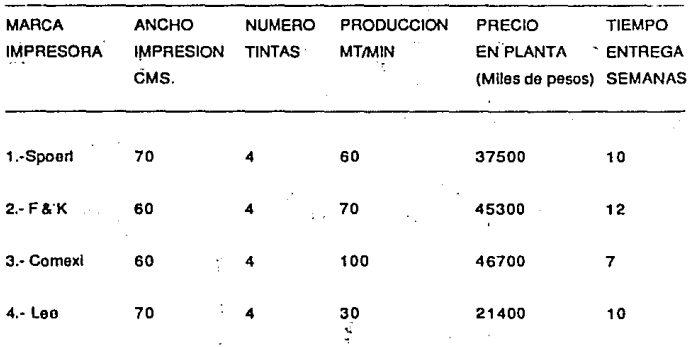

De estas opciones le más barata es la máquina número 4, sin embargo, la velocidad de operacié.n es muy lenta, lo que tendrla como consecuencia un retraso en la entrega de pedidos, ya que la impresión no es contínua y presenta algunos picos de producción.

La única máquina que tiene representantes *y* refacciones en existencia en México es la Comexl! y aún cuando su precio es mayor se eligió con el fin de

evitar pérdidad da tiempo por reparaciones.

# **4.4.2 Corte y ·Raemboblnado.**

Con el balance de materiales se determinó que se tiene necesidad de cortar y reemboblnar 107.14 toneladas anuales de pellcula.

Considerando las mismas condiciones de operación que en la Impresora tenemos:

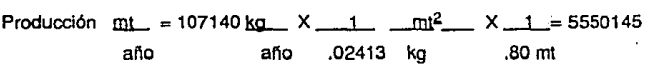

Producción  $mu$ nt = 5550145  $mu$ .... X  $mu$  1 año = 860 mi hora año 6454 hora hora

Producción mt = 860 mt  $X$  1 hora = 14.3 mt min hora 60 mln min

Las reemboblnadoras qua cubren estos requerimientos son las siguientes:

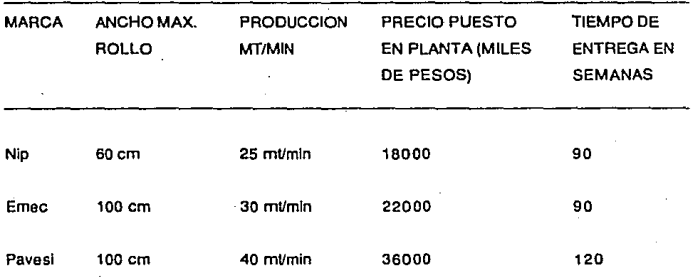

Se seleccionó la máquina EMEC ya que el precio no es tan elevado y cubre las necesidades de producción requeridas, además de que es un producto hecho en México, por lo que sus refacciones *y* reparaciones se pueden hacer rápidamente.

## **4.4.3 Bolseadora.**

Con el balance de materiales se determinó qu'e se tienen que producir: 139.17 toneladas al año de bolsa.

## Considerando:

1).- Tiempo de trabajo igual a 6454 \_ horas

año

2).- La bolsa minlma es de 15 cm de ancho X 20 de largo

3).- Peso de la pelicula es de 24.139/m2

4).- Producción total  $139.17 - 10n$ año

Tenemos:

Superficie por bolsa =  $1.15~\text{mt} \times 20~\text{mt}$  X 2 lados = lado  $.06$  mt<sup>2</sup> bolsa

Producción bolsa.=139170 kg  $X \rightarrow m t^2$  X bolsa= 96125155 bolsa. año año . 02413 kg .06 mt2 año

Prodcción bolsa = 96125155 \_bolsa X \_ 1 \_ afig $\geq$  = 14894 \_ bolsa hora año 6454 hora hora

Producción  $\frac{\text{bolsa}}{\text{min}} = 14894$  bolsa X 1 hora = 248 bolsa min hora 60 min min **min** hora 60min **min** 

En máquinas selladoras se ilene una gama muy extensa de fabricantes en el mundo.las americanas, españolas, japonesas y chinas, son las más usuales *y* las más vendidas y cada una tiene caracteristlcas diferentes.

Dados los tipos de sellos requeridos en el mercado, debemos pensar en adquirir una o dos máquinas que en conjunto puedan sellar el fondo, lado, tipo camiseta, *y* que tengan ojo electrónico para el control de sello en bolsa Impresa.

Todas las máquinas que se listan en el siguiente cuadro tienen representantes en México y se usan correctamente para bolsa impresa.

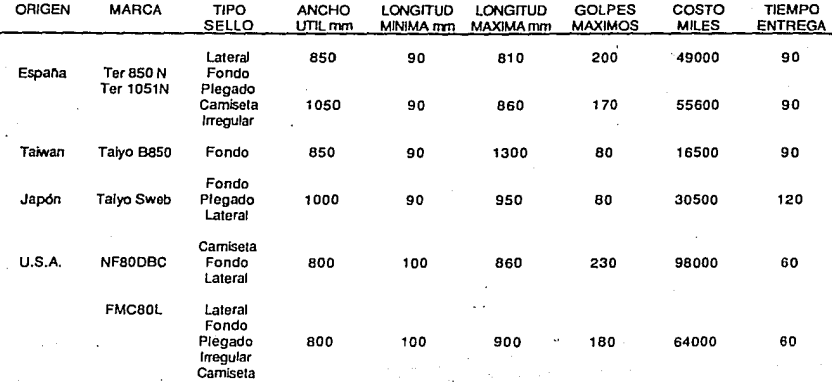

다. 2019년 1월 1일 - 1월 1일 - 1월 1일 - 1월 1일<br>1월 1일 - 1월 1일 - 1월 1일 - 1월 1일 - 1월 1일 - 1월 1일 - 1월 1일 - 1월 1일 - 1월 1일 - 1월 1일 - 1월 1일 - 1월 1일 - 1월 1일 - 1월 1일

Se desechó la opción de la máquina Taiwanesa, ya que se tienen referencias de máquinas en México con muy baja calidad de producción y problemas continuos de descomposturas, de las restantes se seleccionó el traer 2 máquinas españolas Ter850N con lo que se cubrirán las necesidades con la menor inversión, con la ventaja de tener dos máquinas gemelas que ahorran en lotes de refacciones y capacitación de personas, asl como tener la seguridad de un buen servicio, ya que cuentan con un representante en México que tiene lotes de refacciones en existencia y servicio mecánico especializado.

## **4.4.4. Otros Equipos.**

Otros equipos por adquirir son, molino tratador de pellcula, molino pigmentador y equipos periféricos pequeños, la selección de éstos se hizo tomando en cuenta las recomendaciones de los fabricantes actuales de pellculas, quienes consideran que los artículos recomendados cumplen con los requisitos necesarios para el proceso.

Costo miles de pesos

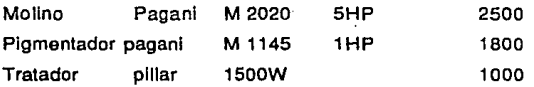

## **4 5 SUBESTAC!ON ELECTB!CA.**

La capacidad necesaria para la subestación eléctrica está dada por la sumatoria de las causas de cada uno de los equipos.

Extrusora Kun Shlng KSAE655

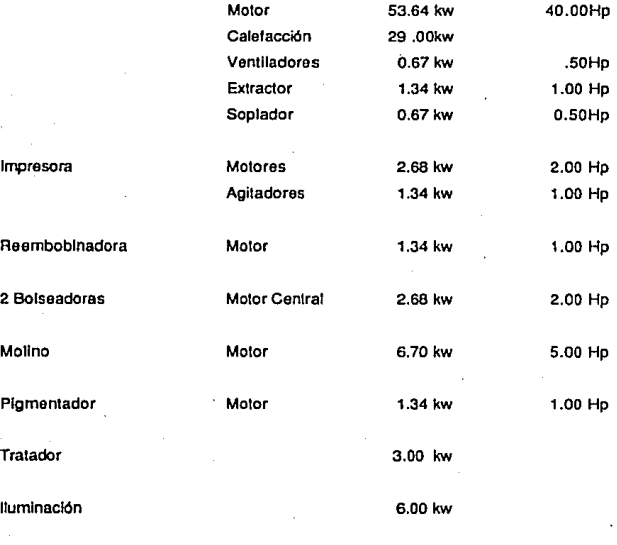

Carga Total 111.74 kw

En los siguientes renglones se hace una comparación entre los tipos de servicio que se pueden obtener en la Companía de Luz, con una demanda de base 11 O kw, y con una subestación de 200 kw, que permitirá la ampliación futura de la planta.

Inversión Inicial

Caso 1 sin subestación O.P. 8,000,000

Caso 2 con subestación O.P. 8,000,000

Subestación 200 kw 7,600,000

Consumo mensual: Demanda máxima 100 kw

Energla consumida 100 kw X 537 horas = 53783 KwH

Cargo por consumo mensual:

Caso 1 sin subestación tarifa número 3

Cargo por demanda máxima =

 $100$   $\_\&$  Kw  $\_\&$  X 5324.00  $\_\&$  = 532400.00  $\_\&$  \$ mes Kw mes

Cargo por consumo = 53783  $Kw$  Hr  $\times$  26.4  $\&$  = 1419871.20  $\&$ mes KwH mes

Caso 2 con subestación:

Cargo por demanda máxima = 100  $\frac{Kw}{mg}$   $\times$  3754.12  $\frac{s}{m}$  = 375412  $\frac{s}{mg}$ mes Kw mes

Cargo por consumo = 53783 \_ Kw Hr  $\times$  18.78  $\frac{\ }{2}$  = 1010044.74 mes Kw

Caso 1 - caso 2 = 1952271.2 - 1385456.74 = 566814.46

Existe un diferencial de 566814.46 \$ por mes entre las dos tarifas, lo cual justifica el gasto inicial de 7'600,000 en la compra de una subestación, ya que en tan solo 14 meses se recuperaría la inversión.

La subestación elegida es de dos gabinetes con transformador marca IUSA.
## **4.6 LOCAL REQUERIDO.**

El local al igual que las instalaciones de servicios se calcularán pensando en que la producción se duplique, por lo que se necesitan.

## **4.6.1 Producción.**

2

3

2

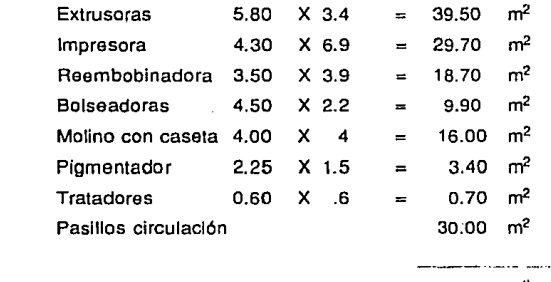

Area total requerida 142.9 m<sup>2</sup>

## **4.6.2 Almacén Materia Prima.**

Debido a las politicas de ventas de Petróleos Mexicanos, es necesario tener espacio suficiente para tener materia prima necesaria para un mes y medio de producción.

El almacén tendrá capacidad para 45 toneladas de polletlleno empacadas en sacos de 25 kgs cada uno, los sacos se pueden acomodar en camas de 5 sacos cada una con 20 camas estibadas, por lo que cada cama tendrá:

20 camas  $5^i$  sacos  $X$  25  $K$ os.  $=$  2500 Kg. cama **saco** 

Necesitamos 18 camas con un pasillo de circulación de cada 4 estibas. Cada cama mide 1.5 X 1 .1 con una altura de 3 mts.

Area Necesaria

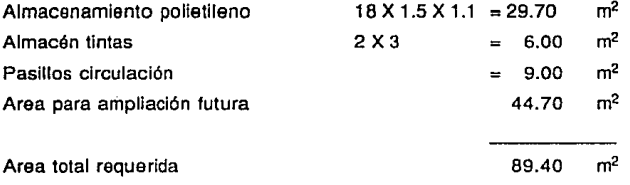

4.6.3 Almacenes Producto Intermedio y Terminado.

El producto intermedio, que consiste principalmente en rollos para corte, impresión y bolseo. La cantidad al almacenar no debe pasar de 7 días de producción por lo que tenemos del balance de materiales:

Rollos para corte 91.83 - 15.31 = 107.2 ton año 2061 kg/semana Rollos para impresión 162.12 ton año 3120 kg/semana Rollos para bolseo 15.46 - 123.71 =139.17 ton año 2680 kg/semana

Necesitamos espacio para almacenar un total de 7861 kglsemana, la presentación promedio de los rollos es de 20 kglrollo, por lo que se necesita almacenar 393 rollos.

Un anaquel de .6 X 2 con tres pisos de 70 cm e/u puede almacenar 72 rollos, por lo que necesitamos 5.45 anaqueles que ocuparían un espacio de:

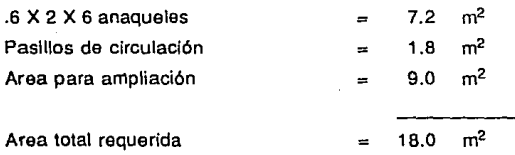

El producto tina! está formado por rollo extruldo, rollo impreso, rollo cortado y bolsa, para satisfacer con prontitud al mercado es necesario tener almacenado aproximadamente 15 dias de producción, lo que implicaría tener que almacenar:

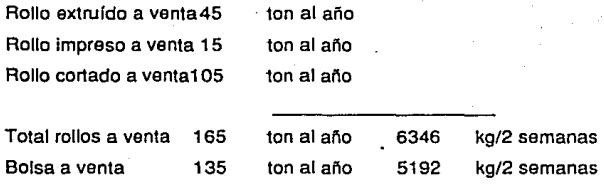

Los rollos se almacenan en estibas como se Indicó en las líneas anteriores, mientras que las bolsas se pueden guardar en el mismo tipo de anaqueles de la siguiente manera: 18 paquetes con 25 kg e/u por anaquel, por lo que se necesitarán:

5192 kg / (18 paquetes / anaquel X 25 kg / paquete) = 11.5 anaqueles 6346 kg / (20 kg / rollo X 72 rollos / anaquel)  $= 4.4$  anaqueles

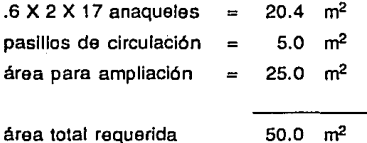

50.0 m2

**112** 

# **4.6.4 Zonas Auxlllaras y Oficinas.**

Otras áreas que se requieren son:

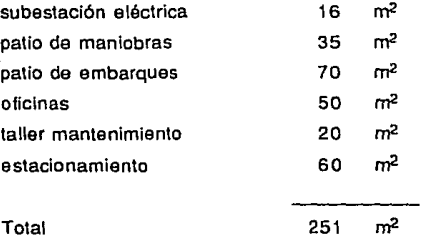

# **4.6.5 Area Total Requerida.**

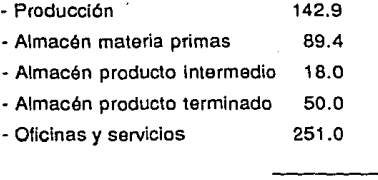

Total 551.3  $m<sup>2</sup>$  En la zona del Estado da México, donde se ubica una planta so exige un 30% de áreas verdes para la instalación de una industria, por lo que tendrlamos:

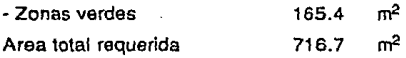

# **CAPITUL05**

## fil **ESTIMACION DE LA INVEBSION.**

## **5.1.1 Costos del Equipo.**

Según se analizó en el capitulo anterior, el equipo cotizado a enero de 1986 que se necesita para la fabricación de pel!cula de polietileno es el siguiente:

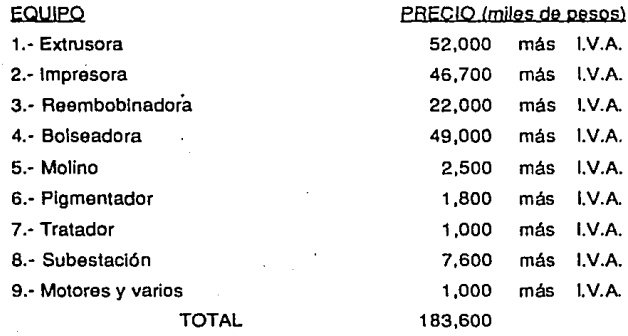

### **5.1.2 Método para la Estimación de le Inversión.**

El mélodo que utilizaremos para estimar la inversión es el de José Giral y coautores. Este método se utiliza para las Plantas Químicas, lo cual no es exactamente el caso, pero tiene la ventaja de estar adaptado en México.

a).- Instalación de equipo.

Consideramos un factor de 1.43 sobre el costo del equipo por lo que tenemos:

Costo equipo instalado 183600 X 1.43 = 262548

 $Ia = 262548 + I.V.A.$ 

b).- Tubería del proceso.

No se tiene necesidad de Instalar tuberías en el proceso.

c).- Instrumentación

Los equipos vienen con Instrumentación propia.

No obstante, se requieren algunos equipos extras como refacciones. Se estima una Inversión de: 300

 $lc = 300 + I.V.A.$ 

d).- Desarrollo del terreno y las construcciones.

Se requiere un terreno de 720 m2 con un costo de:

720  $m^2$  X 18,000 \$/ $m^2$  = 12960 M\$

Se requiere una construcción tipo nave industrial con oficinas y firme de concreto *y.* cemento con 550 m2 de superficie con un costo índice de 125000 \$/M2.

550 m<sup>2</sup> X 125000  $\text{S/m}^2$  = 68750 MS  $Id = 81710 M$$ 

e).- Servicios auxiliares.

Todos los servicios auxiliares ya fueron considerados.

f).- Líneas exteriores.

Se requieren líneas de fuerza eléctrica, *y* agua por lo que se considerará un factor de 13% del punto a, por servicio de contratación e Instalación.

262548 X .03 = 7876

 $If = 7876 - I.V.A.$ 

g}.- Costo de la planta flsica.  $lg = (262548 + 0 + 300 + 81710 + 0 + 7876) + 1. V.A.$  $Iq = 352434 + I.V.A.$ 

h).- Ingeniería y construcción.

La planta no requiere ingeniería ni construcciones extras a las ya consideradas.

1).- Contingencias.

Las cotizaciones se han hecho mediante consulta directa con proveedores y prestadores de servicio por lo que se consideró el estudio como Firme, para el cual Giral aplica 10% sobre el costo total de la planta física.

 $li = la (0.1) = 35243 + I.V.A.$ 

i).- Factor tamaño.

Es aplicable a plantas químicas y considero qua con la inversión para contingencias quedan cubiertas las necesidades. Por lo que este factor no será considerado.

k).· Costo total de la planta.

 $lk = lg + lh + li$ 

lk = 387677 - l.V.A.

## **5.2 EST!MAC!ON DE LOS GASTOS.**

Los gastos los dividiremos en administrativos, de ventas *y* de fabricación, estos a su vez en fijos variables.

La estimación de gastos es para marzo de 1987. El precio del producto para esta fecha es el que Indica el punto 3.2 de este estudio, por lo que las ventas anuales serán:

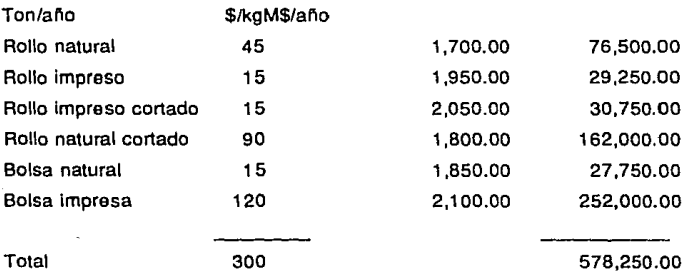

## **5.2.1 Gestos de Administración.**

a. FIJOS

a.1 SUELDOS

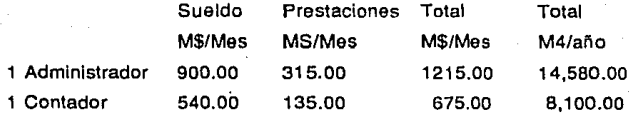

312.5 3,750.00

Total de sueldos y prestaciones

a.2 Comunicaciones

0.5% sobre ventas

2499 M\$/Mo

a.3 Papelerla.

0.5% sobre ventas

### 2499 M\$/Mo

a.4 Asesorías legales.

2 veces salario mínimo

## 2225 M\$/Año

a.5 Pago de cuotas a asociaciones 500 M\$/Mo

a.6 Permisos y licencias 500 M\$/Mo

## a.7 Seguros (1% de la suma asegurada) 3876 M\$/Año

Total de gastos de Administración fijos 38529

**120** 

Friday.

26,430.00

b Variables

b.1 Dsitribución

1 % de la venta

 $Distri**bu**ción  $= 0.01$$ 

Ventas

**5.2.2 Gestos de Vente.** 

a Fijos

a.1 Sueldos

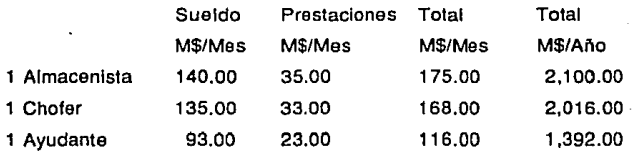

Total sueldos

5,508.00

a.2 Gastos de representación.

1, 000 M\$/Año

b Variables

b.1 Comisiones

5% de la venta

 $COMISION_{\dots} = 0.05$ 

Ventas

## **5.2.3 Gastos de fabricación**

a Fijos

a.1 Mantenimiento .3%Ventas

1,500 M\$/Año

a.2 Mano de obra

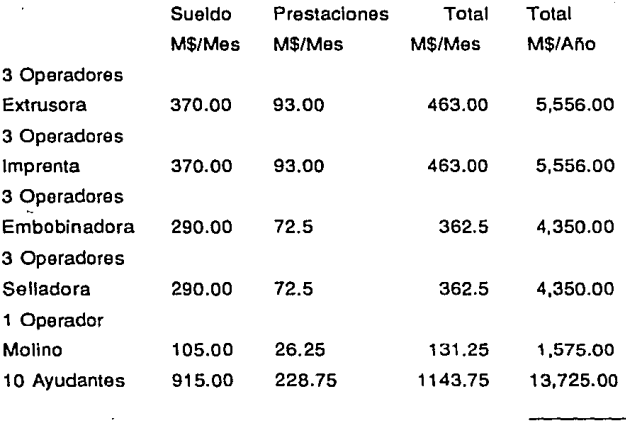

Total mano de obra 35, 112.00 b Variables

b.1 Materia prima

b.1.1 Polietlleno

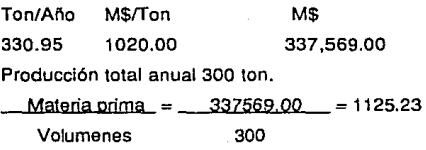

 $Polielileno_ = 1125.23 $/Kg$ Volumen

b.1.2 Tintas

Total anual de impresión 150 ton.

Se usan en promedio 4 ils de tinta, 1.5 solvente y .5 de retardante por 100 Kg de película.

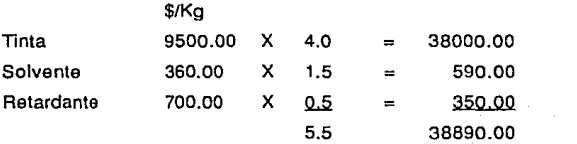

123

Precio fórmula por kilo 7070.9

se usarian  $150$  ton. $150$  = 150 cargas anuales 100 Kg 1500 X 36690 = 56335.00 M\$/Ano

 $Tinta = 58335 = 194.45$  \$/Kg Volumen 300

b.1.3 Materia prima total  $M P$ ,  $m = -P$ olietileng Volum. Volumenes <sup>+</sup>**\_\_** Ii~nt\_a~ Volumenes

**M.P.** = 1319.66

b.2 Electricidad Demanda máxima = 111.77 Kw X 765 \$/Kw = 85.481 Consumo 111.74 Kw X  $-$  24 Hrs.  $-$  X  $-$  25 D(a  $-$  X .7 = 46930  $-$  Kw.Hr. Dla Mes Mes

El de resultado y flujo efectivo de tal manera que se generó una matriz como la que se muestra en la figura 4.1

Es importante señalar que los resultados obtenidos del programa son a pesos corrientes, lo cual se logra, al incluir Indices de inflación para materia prima, mano de obra, sueldos y la paridad del peso frente al dólar. Todos referidos al año base que seá 1987, año en el cual se hará

**124** 

la Inversión para comenzar a operar la planta en enero da 1988. Los estados preforma pronostican 5 años de operación de la planta.

### **5.3.2 Resultados obtenidos.**

Se presentan a continucación tres juegos de estados proforma, obtenidos corriendo el programa, que difieren entre si en la forma en que se obtiene al dinero de la inversión inicial.

### CASO<sub>1</sub>

Los socios aportan 2/3 partes del capital (258451.33) el resto se consigue a través de un préstamo bancario a seis años.

46930 Kw Hr/Mes X 58.7 \$/Kw Hr = 2,754,791 \$/Mes

Consumo total  $2.754.791$  \$/Mes + 85481 = 3.987,491.00 \$/Mes 3,987,491.90 \$/Mes= 47849 M\$1Año

Electricidad =  $-47849 M$/Año$  = 159.49  $\,$  \$ Volumen 300 Ton/Ano Kg

b.3 Empaque

Para embarque *y* traslado se necesita, papel Kralt, flejes *y* sellos que sumarían 17 \$/kg

Total gastos variables fabricación 1353.48 \$/Kg

## **5.3 ANALISIS ECONOMICO.**

## **5.3.1 Introducción**

El análisis del proyecto se realizó en una micro computadora Apple lle, utilizando la hoja de cálculo del sistema Appleworks.

la hoja de cálculo consiste en una matriz en ta que se puede registrar en cada una de sus posiciones, un título, un número o una fórmula.

Para efectos de este análisis se construyó una matriz de 7 columnas *y*  83 renglones, en donde se ha insertado un titulo, un número (dato fijo) o una fórmula, según se requirió para el cálculo de estados por forma de balance, estado.

**126** 

## .VOLUMEN DE VENTAS EN KG

 $\sim 100$  km s  $^{-1}$ 

o #3 ± musik# #3<br>Para di Salaman = 2000 musika di Para<br>Salaman = 2000 musika di Para di Para di Para

不好。

 $\mathcal{L}^{\text{max}}_{\text{max}}$  $\sim 10$  $\mathcal{A}=\mathcal{A}$  , where  $\mathcal{A}=\mathcal{A}$ 

 $\sim$  and  $\sim$   $\sim$   $\sim$   $\sim$   $\sim$   $\sim$   $\sim$ 

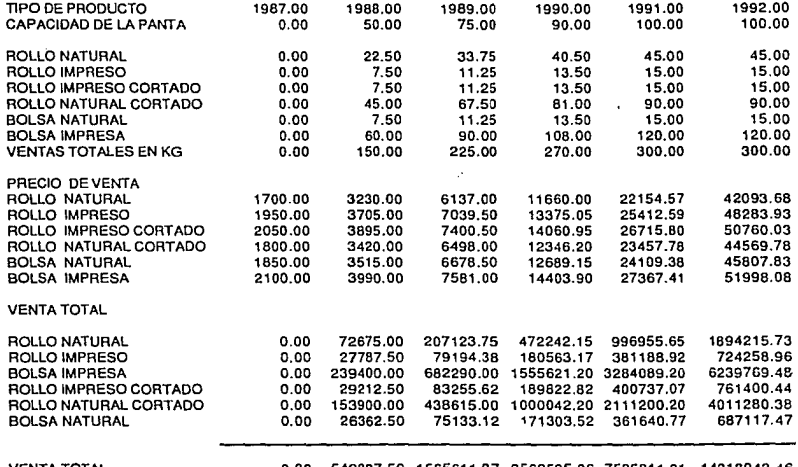

 $\sim 10^{11}$  km  $^{-1}$ 

 $\label{eq:2.1} \begin{array}{c} \mathcal{F}_{1}(\mathbf{x}) \\ \mathcal{F}_{2}(\mathbf{x}) \\ \mathcal{F}_{3}(\mathbf{x}) \\ \mathcal{F}_{4}(\mathbf{x}) \end{array}$ 

**Contract Contract** 

VENTA TOTAL 0.00 549337.50 1565611.67 3569595.06 7535611.81 14318042.46

**Contract Contract** 

#### CASO 1 TABLA 4.1

### INDICES INFLACIONARIOS

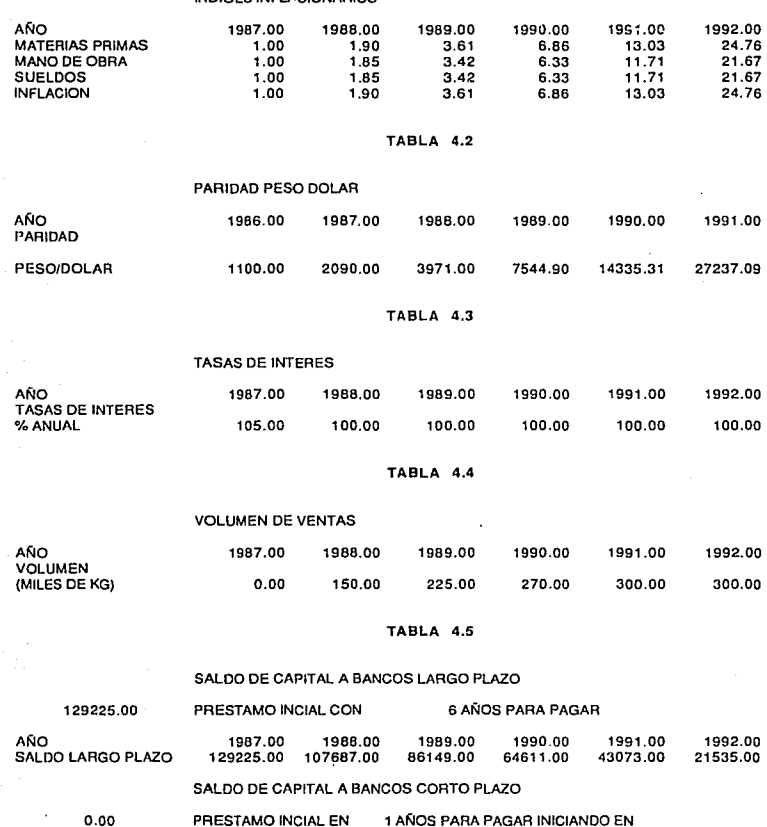

AÑO 1987.00 1988.00 1989.00 1990.00 1991.00 1992.00 SALDO A CORTO PLAZO 0.00 0.00 0.00 0.00 0.00 0.00 0.00

## MATRIZ PARA ANALISIS ECONOMICO TESIS

CASO 1

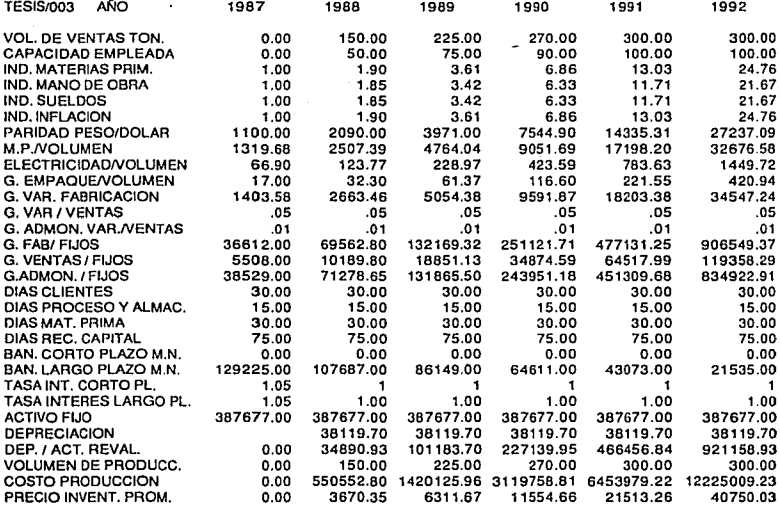

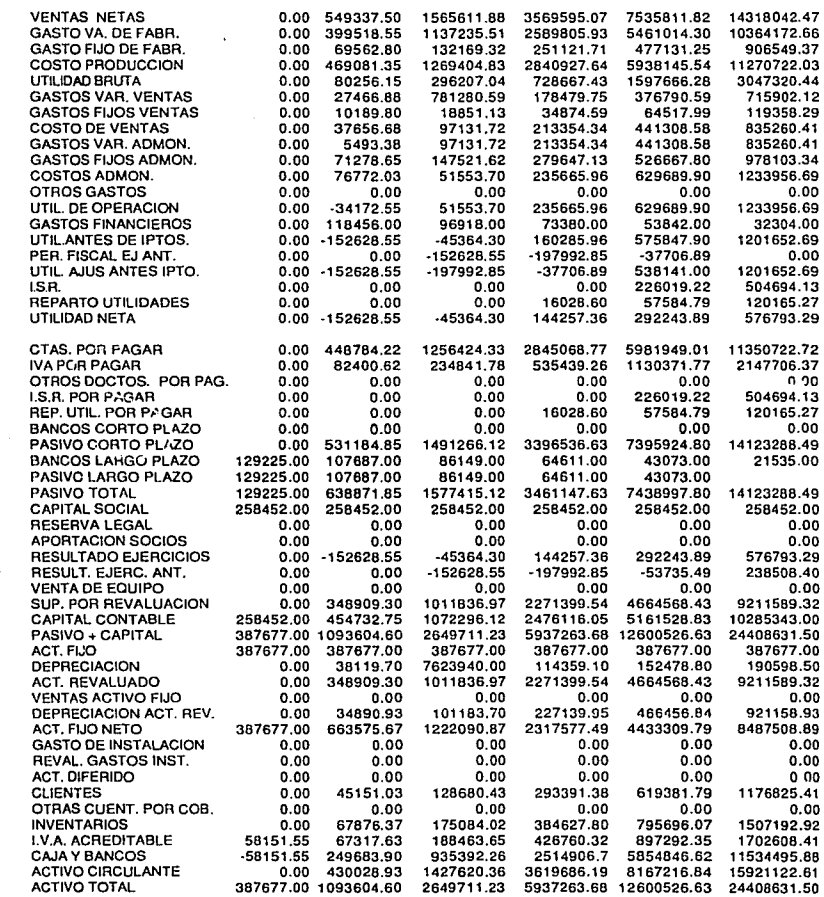

 $\ddot{\cdot}$ l,

J,

BALANCE PROFORMA

### MILES DE PESOS

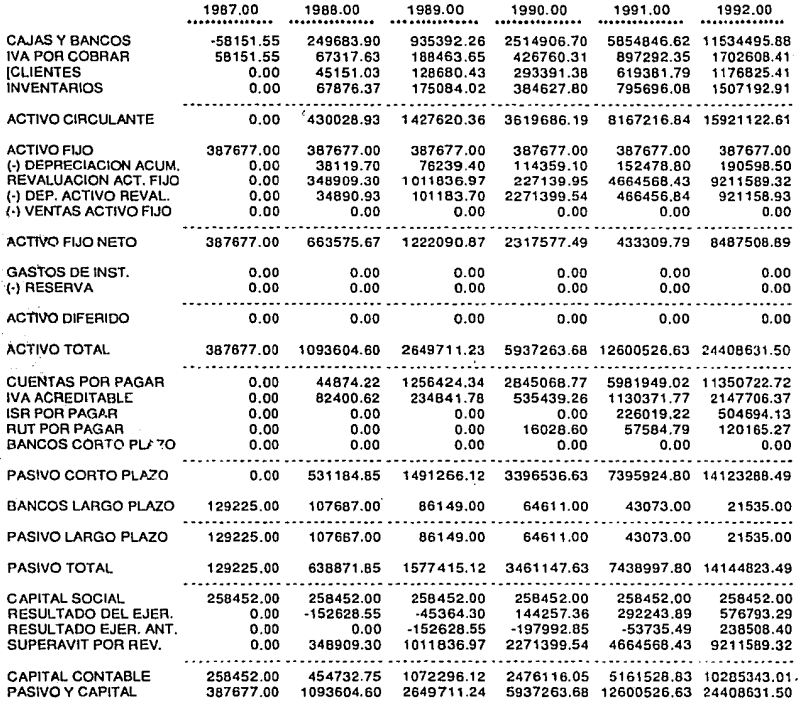

ESTADO DE RESULTADOS PROFORMA (MILES DE PESOS)

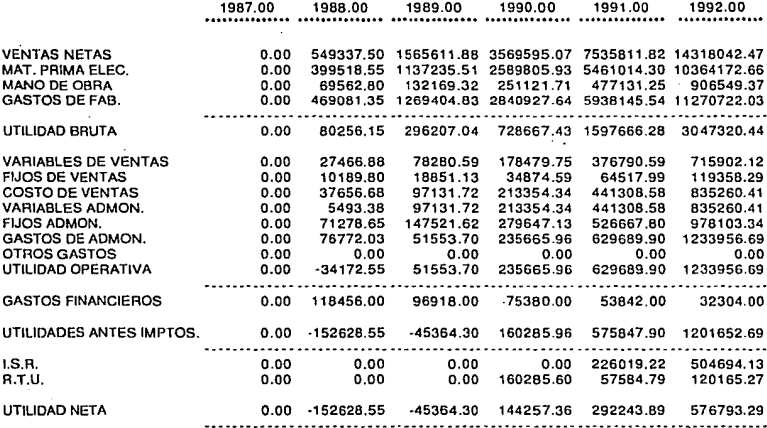

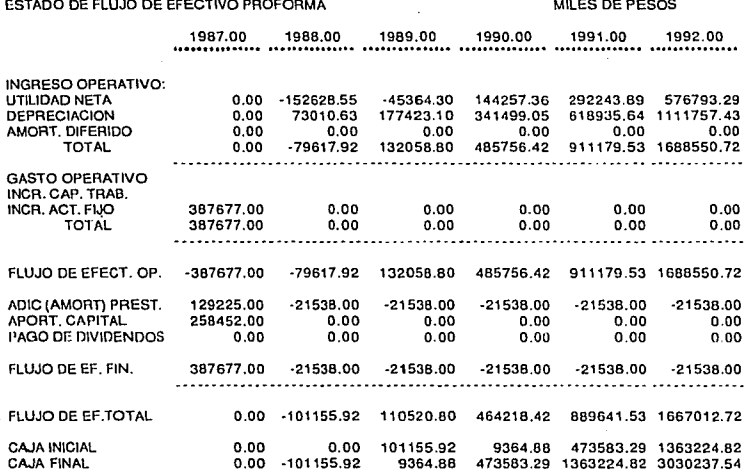

## CASO<sub>2</sub>

Los socios aportan 2/3 partes del capital (258,451.33), el resto se consigue a través de un préstamo bancario a seis años, en el segundo año los socios dan una aportación de 101,156 para financiar el negocio.

#### CASO 2 TABLA 4.1

#### INDICES INFLACIONARIOS

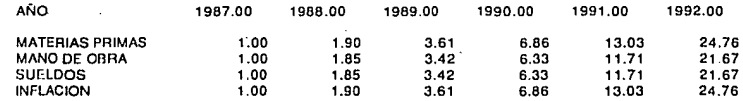

#### TABLA 4.2 PARIDAD PESO DOLAR

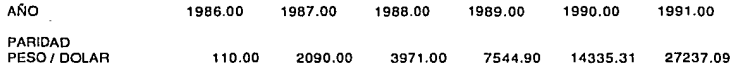

#### TABLA 4.3 TASAS DE INTERES

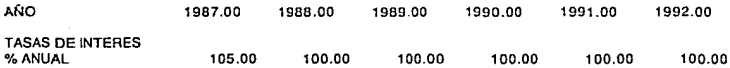

#### TABLA 4.4 VOLUMEN DE VENTAS

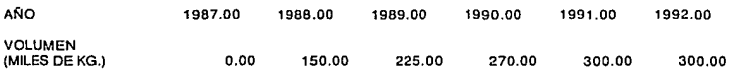

# TABLA 4.5<br>SALDOS DE CAPITAL A BANCOS LARGO PLAZO

#### 129225.00 PRESTAMO INICIAL CON 6 AÑOS PARA PAGAR

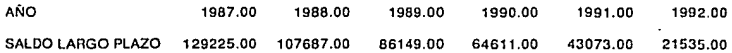

#### SALDO DE CAPITAL A BANCOS CORTO PLAZO

#### 0.00 PRESTAMO INCIAL EN 1 AÑOS PARA PAGAR

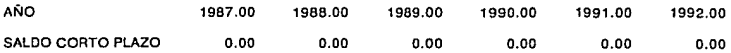

#### MATRIZ PARA ANALISIS ECONOMICO TESIS

CASO 2

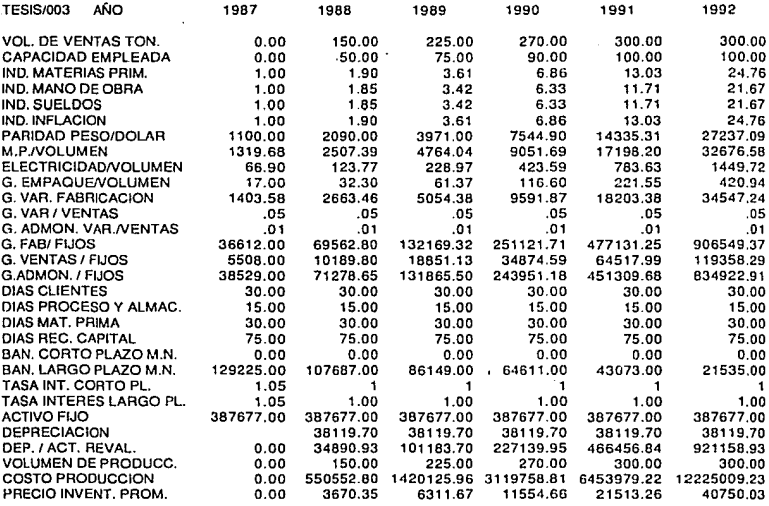

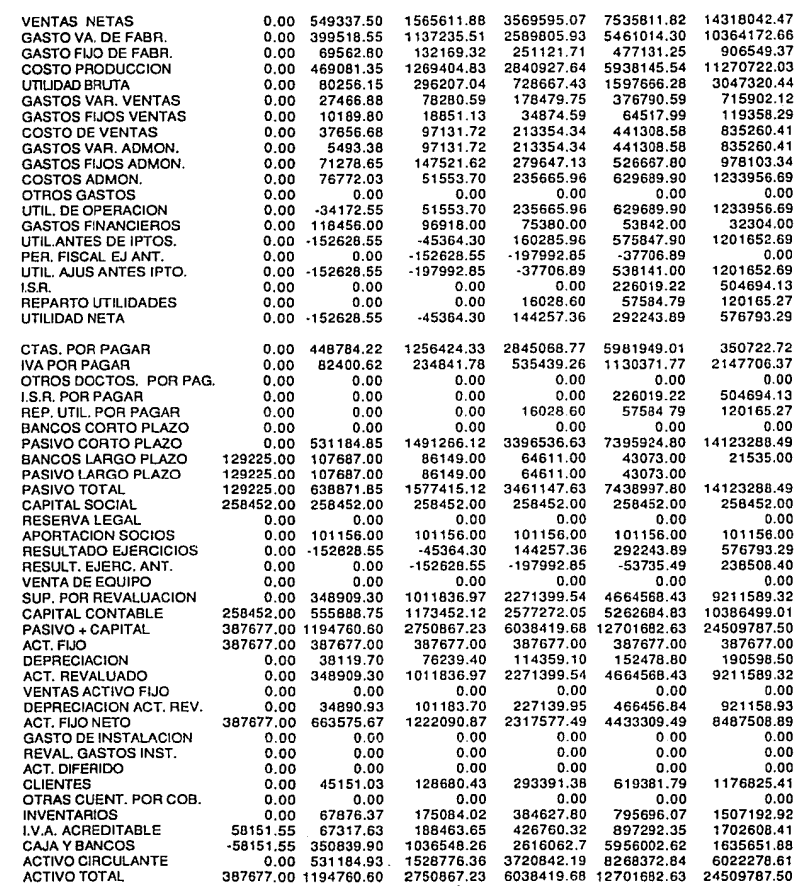

### BALANCE PROFORMA

#### MILES DE PESOS

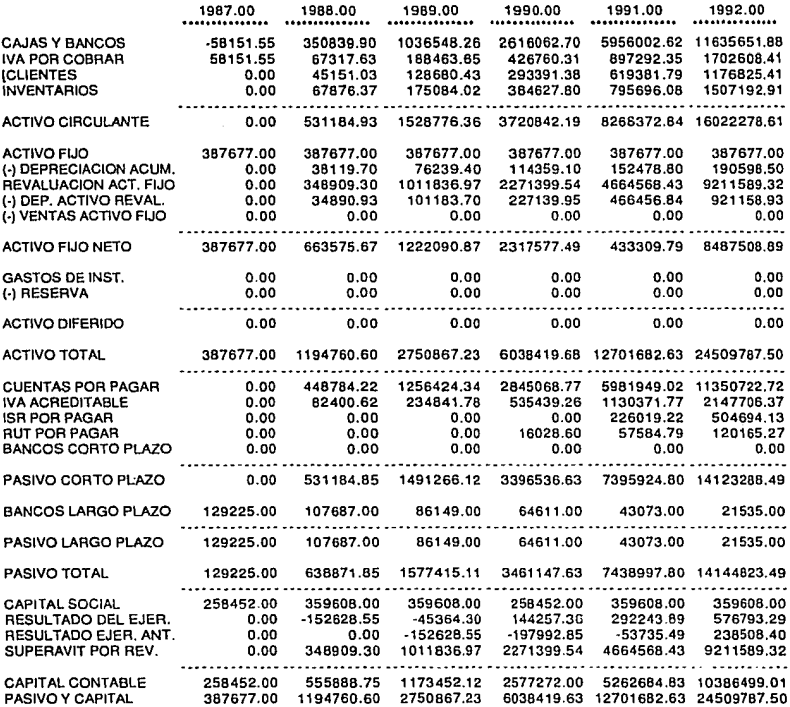

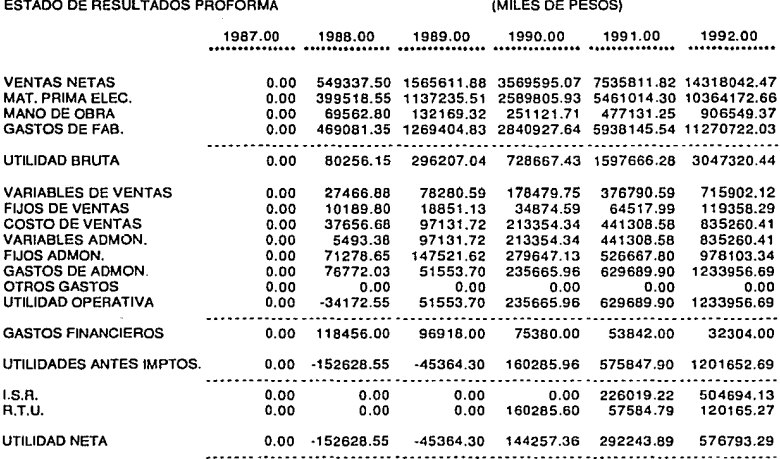

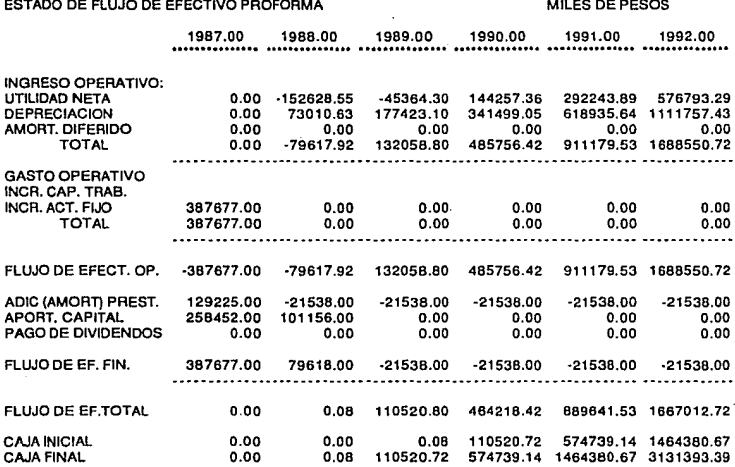

Los socios aportan desde el principio el total del capital 387,677.

**141** 

### CASO 3 TABLA 4.1

## INDICES INFLACIONARIOS

 $\ddot{\cdot}$  $\ddot{\phantom{0}}$ 

 $\overline{\phantom{a}}$ 

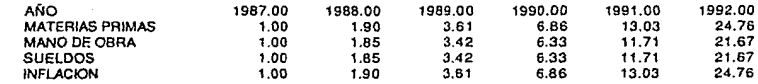

#### TABLA 4.2

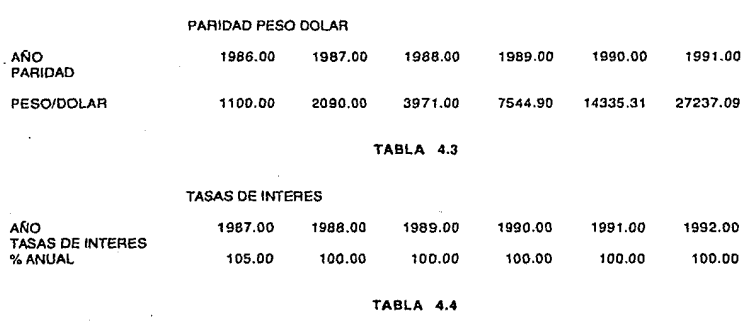

#### VOLUMEN DE VENTAS

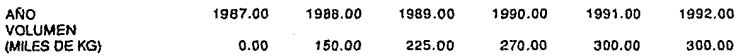

#### TABLA 4.5

#### SALDO DE CAPITAL A BANCOS 1.ARGO PLAZO

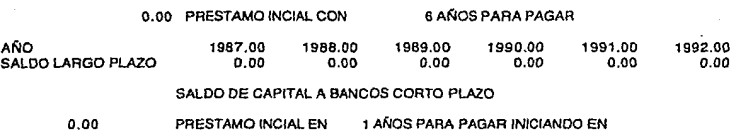

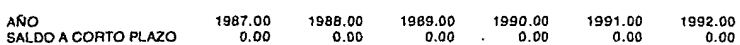

### MATRIZ PARA ANALISIS ECONOMICO TESIS

CASO 3

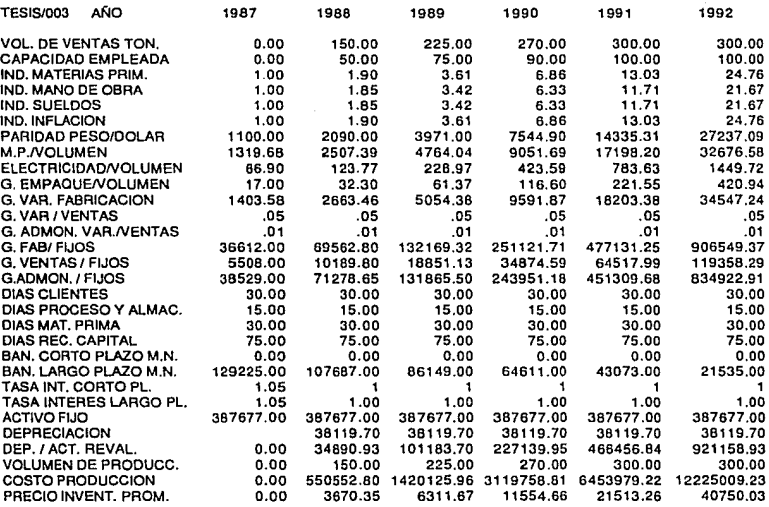

÷.

l, Í and the control of the state

医心中的 医心脏的 医单位的

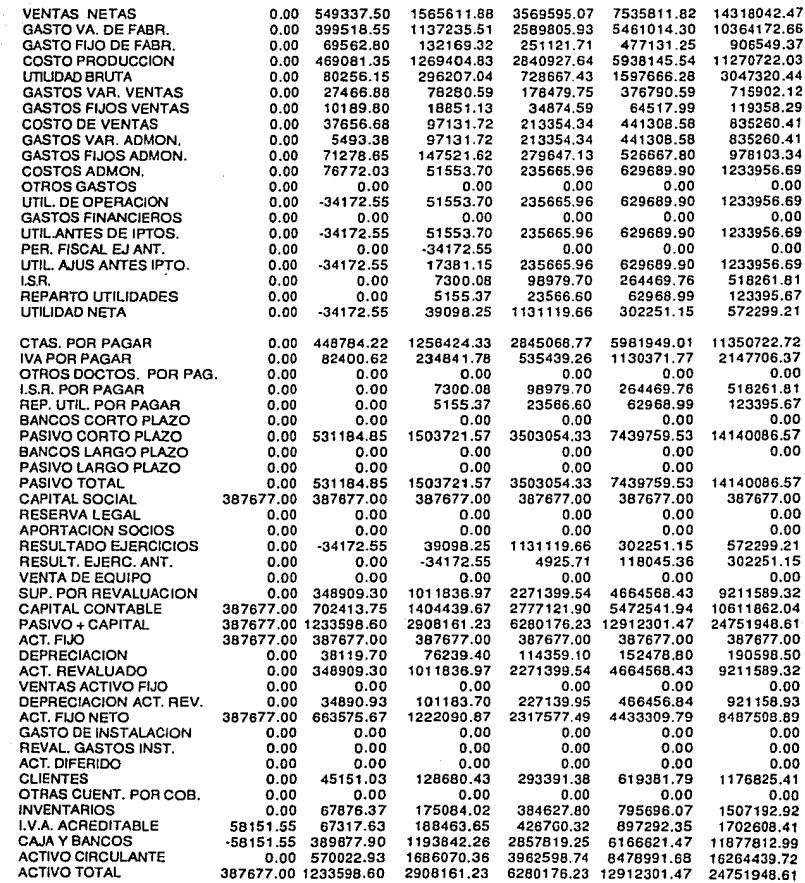
# **CASO 3**

### BALANCE PROFORMA

#### MILES DE PESOS

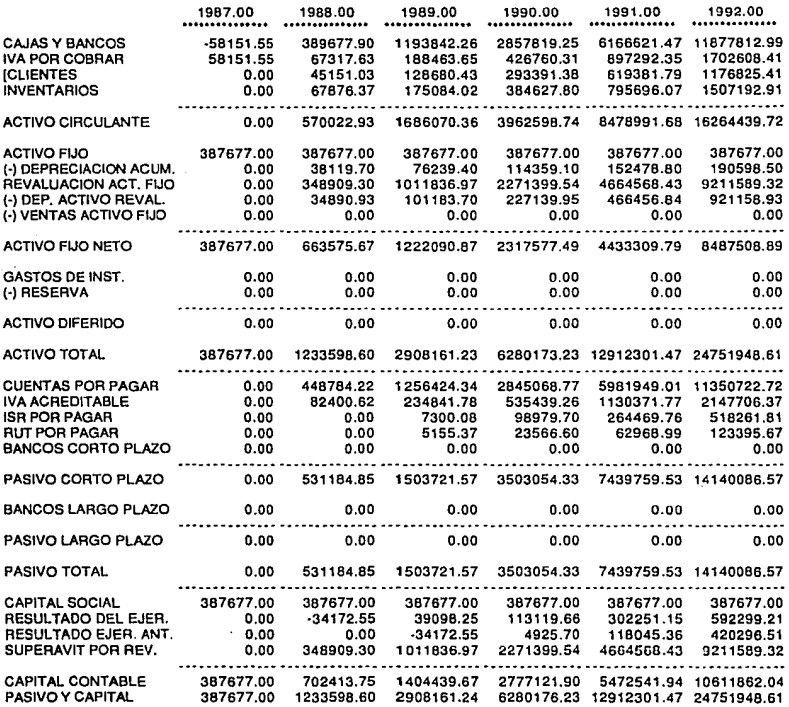

### **CASO 3**

# ESTADO DE RESULTADOS PROFORMA (MILES DE PESOS)

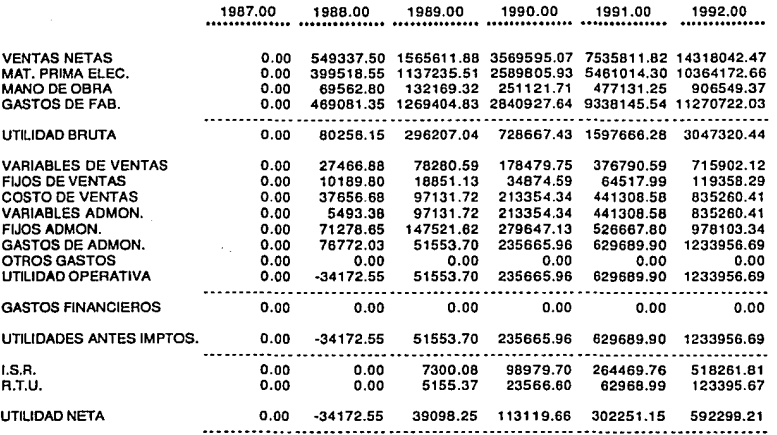

#### **CASO 3**

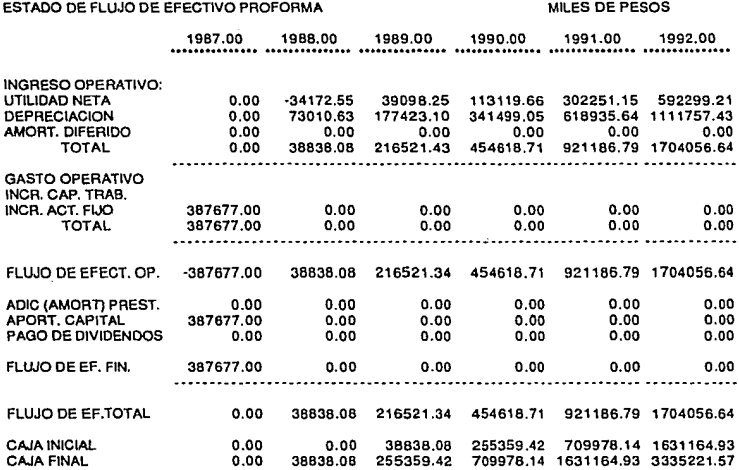

### **5.3.3 Anállsls y Selección de Opciones.**

El criterio para seleccionar la mejor opción será la tasa interna de rendimiento. considerando los resultados.

Para este fin. es necesario hacer modificaciones al flujo de efectivo, ya que en los flujos presentados se consideró que la planta seguiría en operación. Dicho cambio consiste en considerar que el último año, en 1991, el negocio será vendido. Por tal razón, al flujo de efectivo total de ese año se le sumará el capital contable registrado para ese periodo.

# CASO<sub>1</sub>

Este caso no es sujeto de análisis, ya que en el segundo año se presenta un déficit en ca¡a el cual serla necesario financiar alternando el resultado, (CASO 2).

# CASO<sub>2</sub>

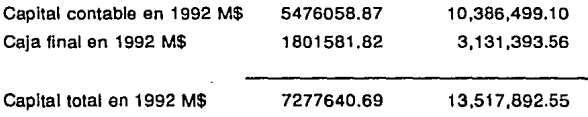

# INVERSJON

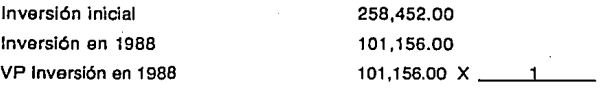

(2) exp 1.5

VP Inversión en 1988 35764.04 Inversión Total a valor en 1987 294216.04 Tasa ln1erna de rendimiento Inversión = --~F~lu..,lp~ne~t~o~ewfe~ct~i~v~P (1 + T.l.R.) exp. n

 $294216.04 = 13.517.892.55$ (1 + T.J.R.) exp. 5.5

La TIR que resuleve esta ecuación es 1.005  $T.I.R. = 100.5%$ 

# CASO<sub>3</sub>

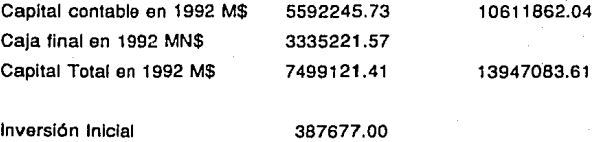

**149** 

Tasa interna de retorno  $387677.00 =$  \_\_\_\_\_\_13.947.083.61 (1 + T.l.R.) exp. 5.5

La TIA que resuleve esta ecuación es .9185

 $T.L.R. = 91.85$ 

Para que la Inversión sea atractiva para los socios, debe generar por lo menos un 10% arriba de lo que daría el banco en Inversiones a plazo, la tasa actual es de 90% anual en inversiones a un mes lo que daría como consecuencia una tasa compuesta del 138% anual, por lo que la inversión debe generar al menos una tasa del 142% para que sea atractiva.

Ningún caso cumple con los requerimientos de los inversionistas, sin embargo para conocer el comportamiento de la inversión tomaremos el más alto, que es el CASO 2 por' 10 que esta opción será la que consideremos para el resto del análisis.

Resumiendo, las condiciones financieras en las que se revisará este negocio, son las que contempla la opción 11 es decir:

Miles de pesos

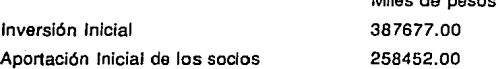

1 50

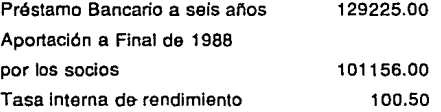

Por lo tanto, los análisis que se harán posteriormente se refieren sólo a ésta opción.

### **5.3.4. Sensibilidad a Cambios da Precio.**

Este estudio se realizó aumentando y disminuyendo el precio de venta unitario para 1987 un 10%, para conocer el precio de los años siguientes, se proyectó este precio de 1987 para los siguientes anos, con los índices de inflación de cada año.

La tabla 5.6 muestra los precios Incrementados en un 1 0%, mientras que la tabla 5.7 el decremento en los precios en la misma proporción.

A continuación se presentan los Estados Financieros de los casos A y B.

# VOlUMEN DE VENTAS EN KG

 $\label{eq:R1} \begin{split} \mathcal{H}^{\text{c}}_{\text{c}}(\mathbf{r}) & = \frac{1}{2} \mathcal{H}^{\text{c}}_{\text{c}}(\mathbf{r}) + \mathcal{H}^{\text{c}}_{\text{c}}(\mathbf{r}) \\ & = \frac{1}{2} \mathcal{H}^{\text{c}}_{\text{c}}(\mathbf{r}) + \mathcal{H}^{\text{c}}_{\text{c}}(\mathbf{r}) \\ & = \frac{1}{2} \mathcal{H}^{\text{c}}_{\text{c}}(\mathbf{r}) + \mathcal{H}^{\text{c}}_{\text{c}}(\mathbf{r}) \\ & = \frac{1$ 

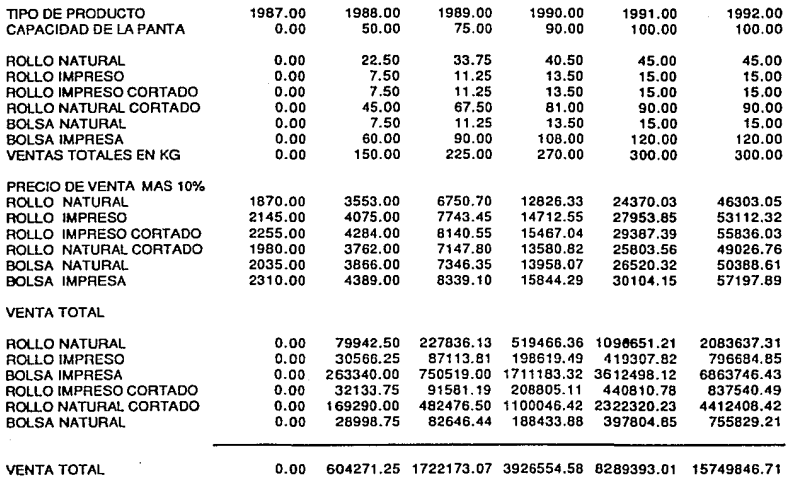

#### VOLUMEN DE VENTAS EN KG

an Simon Carl Andrew County (1986)<br>1992 - Carl Alexandri, politik amerikan<br>1993 - Carl Alexandri, politik amerikan

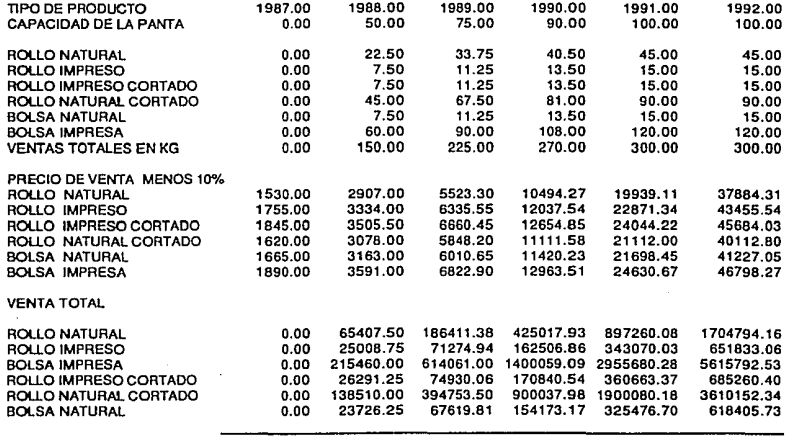

e de la marque de la companya de la companya de la companya de la companya de la companya de la companya de la<br>La companya de la companya de la companya de la companya de la companya de la companya de la companya de la co<br>

VENTA TOTAL 0.00 494403.75 1409050.69 3212635.57 6782230.64 12886238.22

#### CASO A

# BALANCE PROFORMA

# MILES DE PESOS

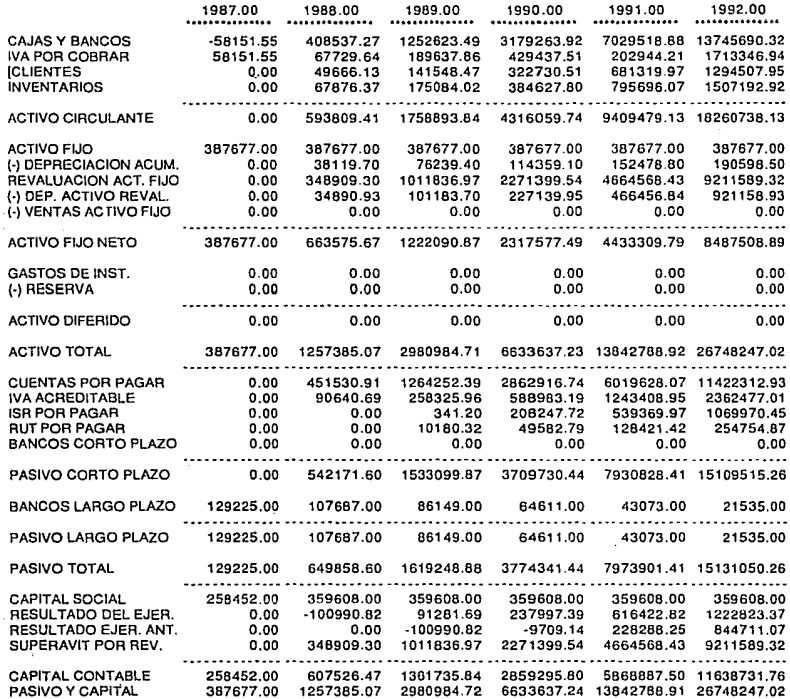

# **CASO A**

ž

# ESTAOO DE RESULTADOS PROFORMA (MILES DE PESOS)

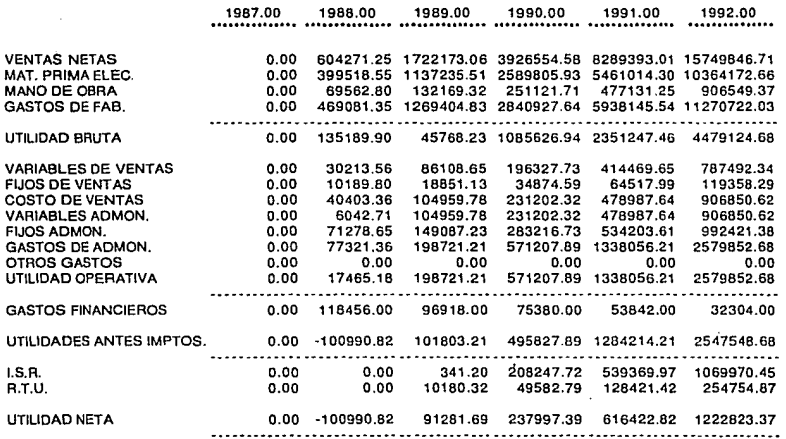

# **CASO A**

# ESTADO DE FLUJO DE EFECTIVO PROFORMA MILES DE PESOS

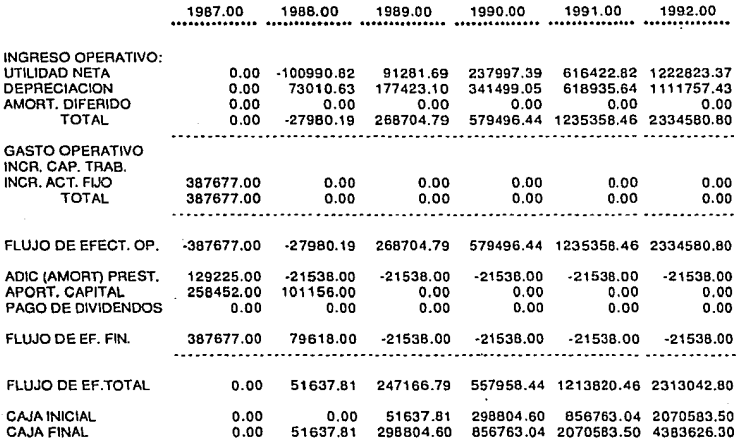

### **CASO B**

BALANCE PROFORMA

### MILES DE PESOS

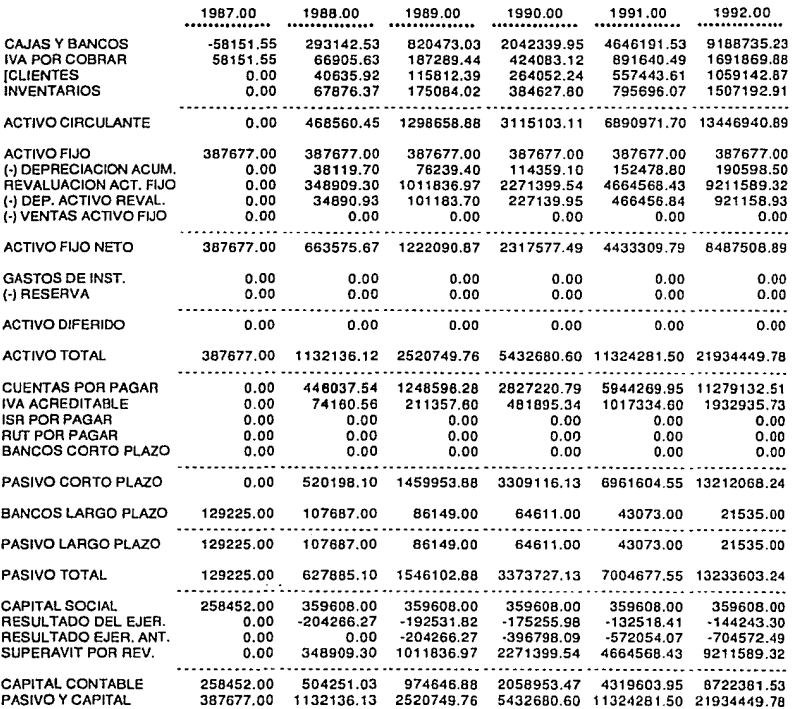

# **CASO B**

Ĭ

# ESTADO DE RESULTADOS PROFORMA (MILES DE PESOS)

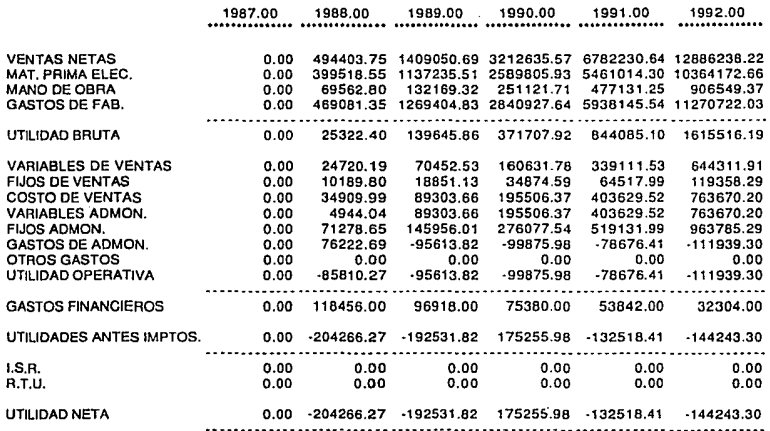

### **CASO B**

ESTADO DE FLUJO DE EFECTIVO PROFORMA MESTADO DE PESOS

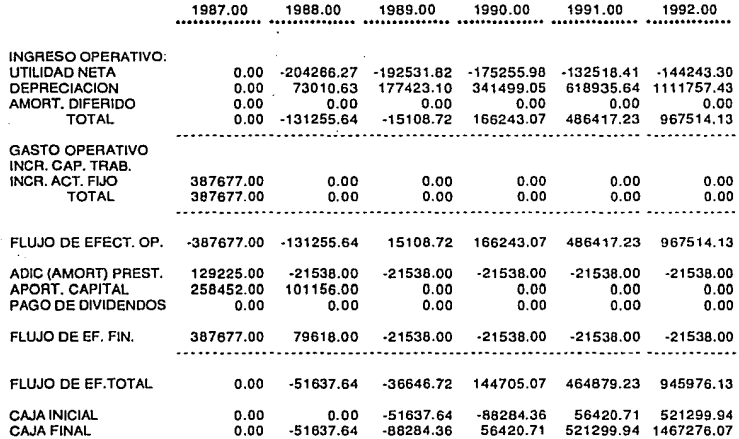

### Tabla 5.9

Modificación de T.l.R. modificando precio de venta

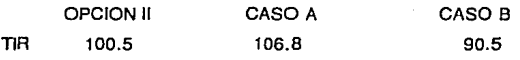

# CASO A

El aumento en los precios nos lleva, como es lógico, a un incremento en la T.l.R., sin embargo el aumento en estas proporciones no alcanza aún a cubrir las necesidades del negocio, aunque es conveniente notar que un ligero aumento en el precio de venta modilica notablemente el rendimiento por lo que se podría pensar que en caso de que el mercado soportará un aumento de precios esta empresa podría funcionar adecuadamente.

#### CASO B

La disminución en la T.l.R. por la modificación de precios hacia abajo, ocasionaría un descenso grave en las utilidades de la empresa, a tal grado que al término del primer año se verla la necesidad de recurrir a financiamientos externos. La disminución en la T.l.R. es a lal grado drastlca que debe tomarse muy en serio para la decisión final de realizar o no este proyecto.

# 5.3.5 Senslbllldad e le Inversión

Este análisis se hizo considerando un aumento y una disminución del 10% en el monto de la Inversión inicial para observar la manera en que se afectaría la Tasa Interna de Rendimiento de este proyecto, asimismo se respetó la relación 2 a 1 entre Capital Pasivo, en el Balance Base de 1986 y la proporción de la aportación de socios en 1987. Los resultados de esta modificación son los siguientes:

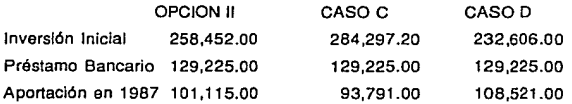

#### **CASO C**

# BALANCE PROFORMA

### MILES DE PESOS

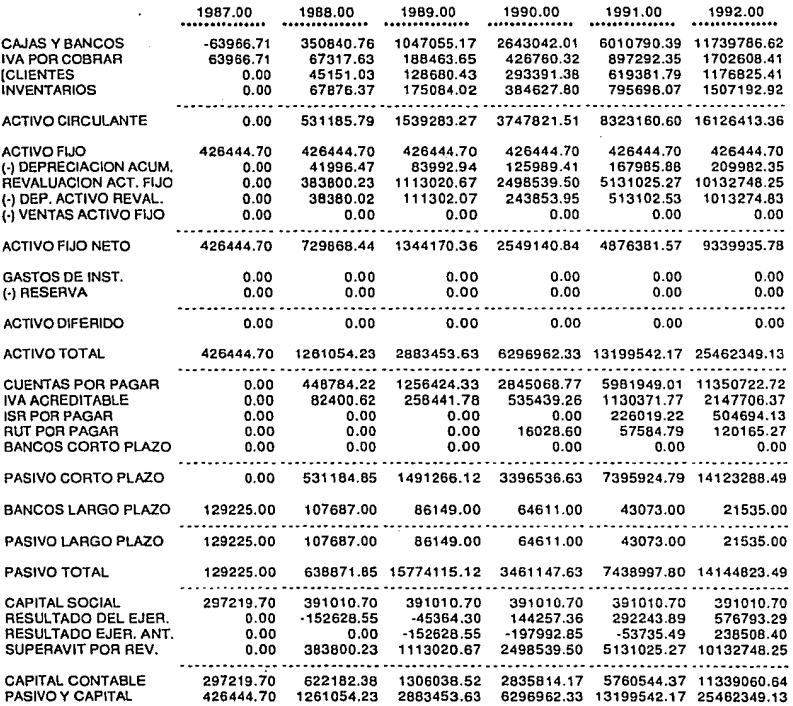

# **CASO C**

# ESTADO DE RESULTADOS PROFORMA (MILES DE PESOS)

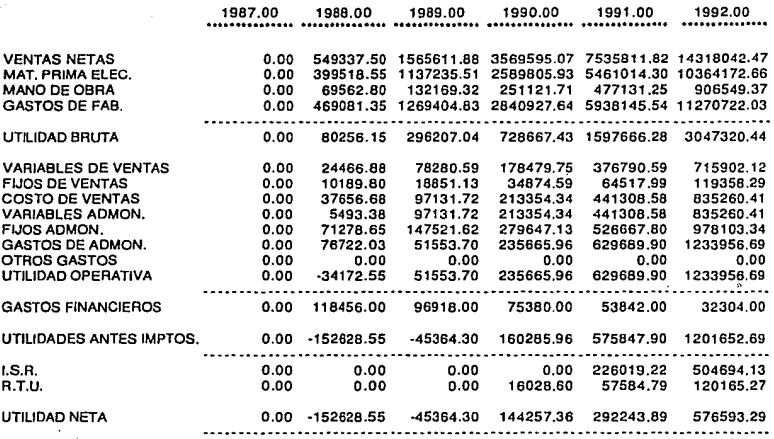

**CASO C** 

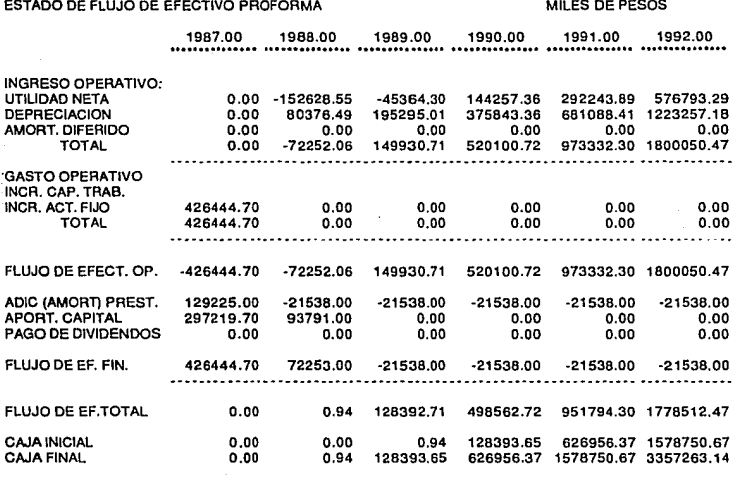

### **CASO D**

ولأرباء

BALANCE PROFORMA

# MILES DE PESOS

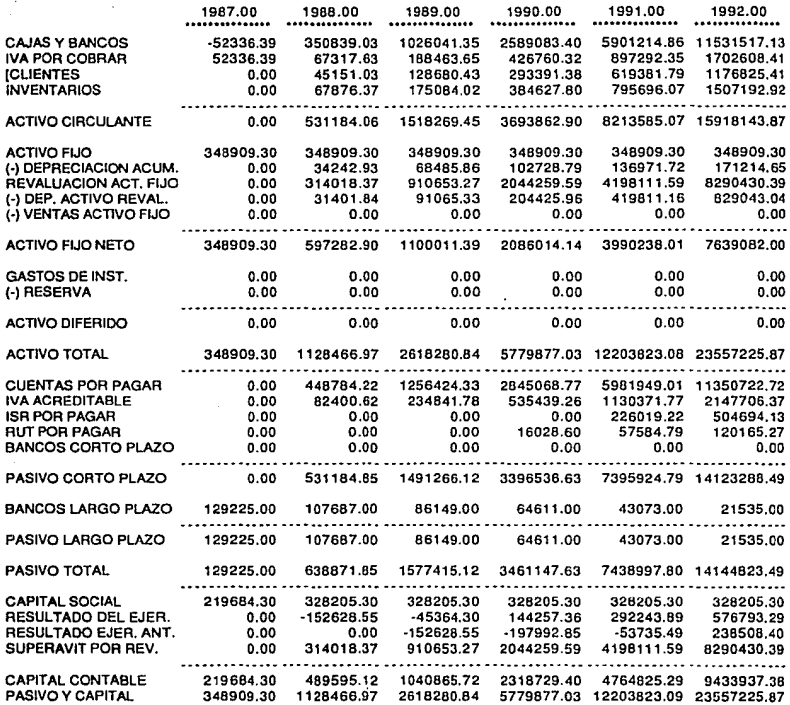

### CASO D

# ESTADO DE RESULTADOS PROFORMA (MILES DE PESOS)

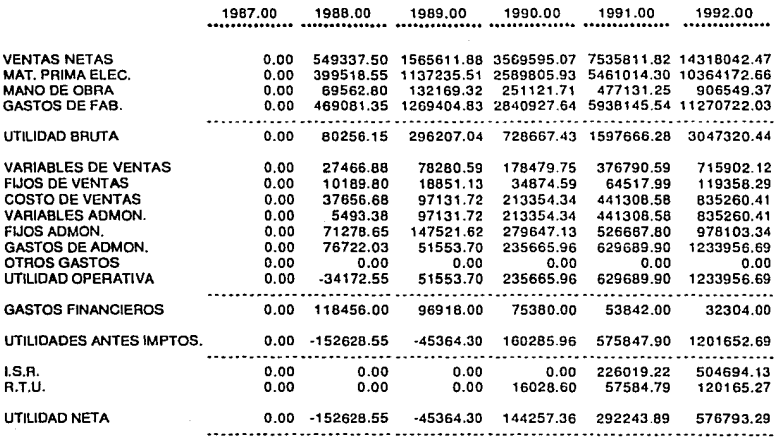

### **CASO O**

# ESTADO DE FLUJO DE EFECTIVO PROFORMA MILES DE PESOS

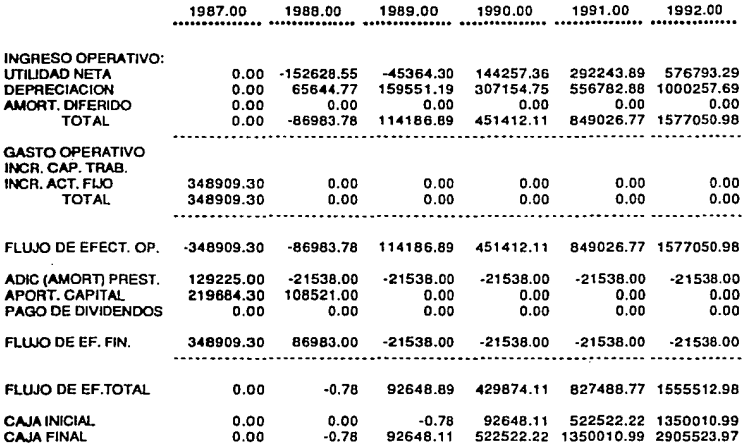

# Tabla 5.6

Comparación de T.l.R. modificando Inversión

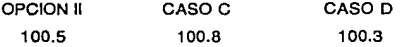

La modificación en ambos casos es mínima por lo que un pequeño error en el cálculo de la inversión no representaría mayor problema.

# 5.3.6 Senslbllldad al Aumento de Producción.

Este análisis se hizo considerando un aumento y una disminución de un 10% anual en la producción del pollpapel, para observar la variación en la T.1.R. que se tendrfa con la modificación en este rubro, el caso E muestra el aumento mientras que el caso F muestra la disminución.

A continuación se presentan los Estados Financieros para los casos E y F.

# VOLUMEN DE VENTAS EN KG

 $\ddot{\phantom{0}}$ 

 $\sim$ 

 $\sim 10^{-10}$ 

 $\ddot{\phantom{a}}$ 

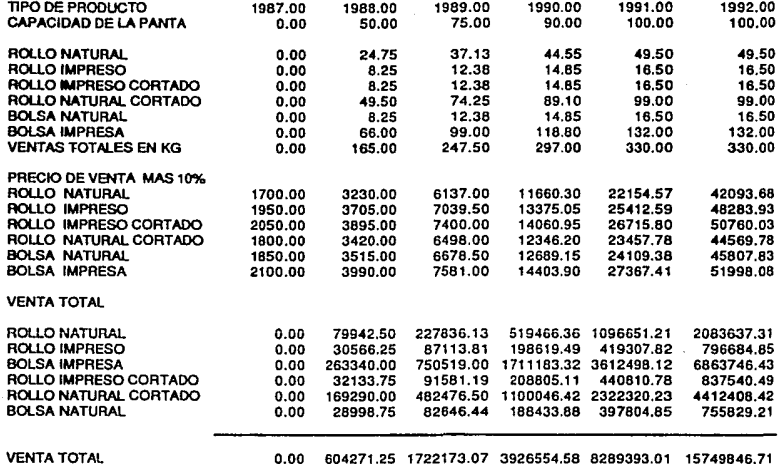

### **CASO E**

BALANCE PROFORMA

### MILES DE PESOS

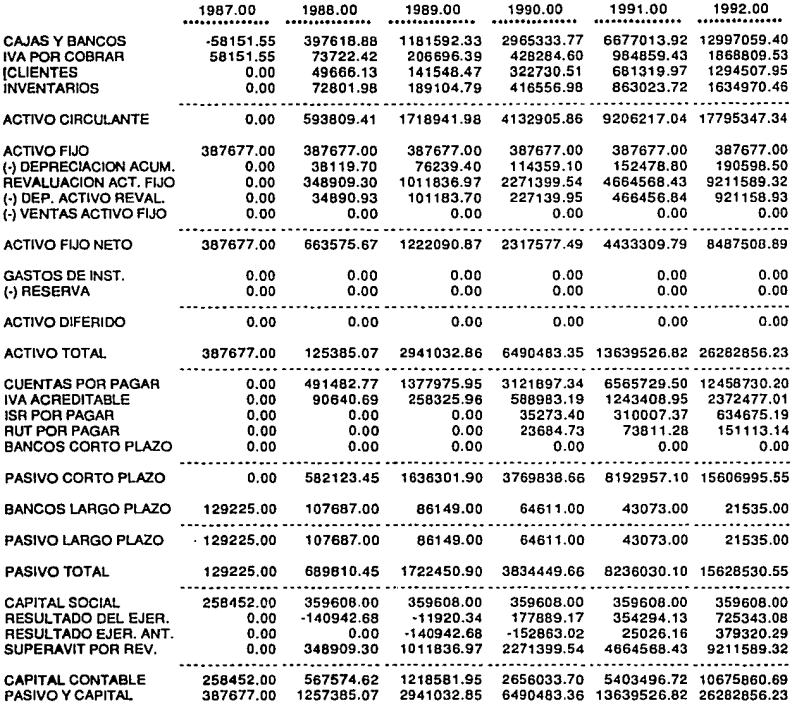

# **CASO E**

ESTADO DE RESULTADOS PROFORMA (MILES DE PESOS)

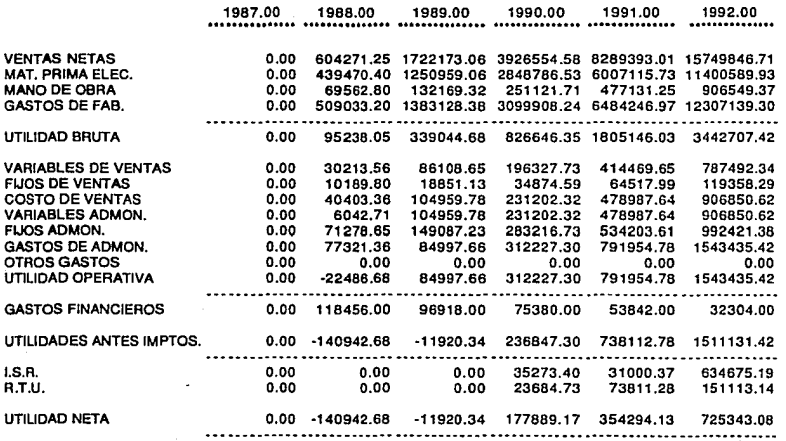

### **CASO E**

ţ

# ESTADO DE FLUJO DE EFECTIVO PROFORMA MESOS MILES DE PESOS

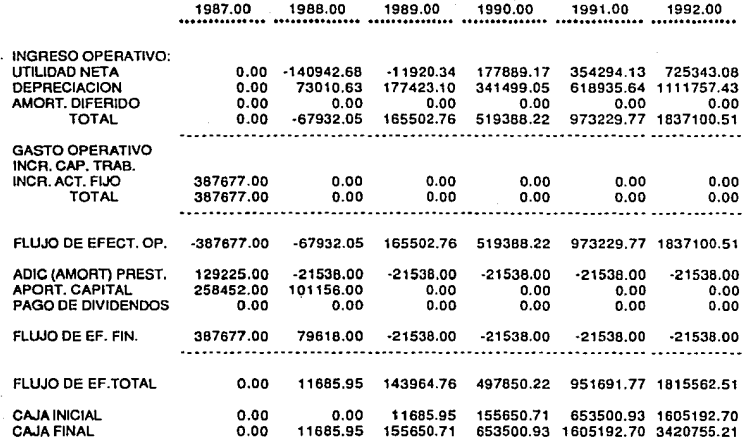

# VOLUMEN DE VENTAS EN KG

n Satelin (1992)

**County** 

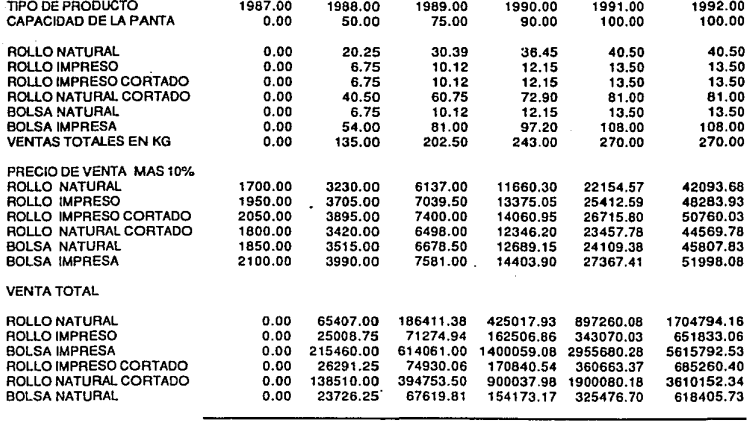

 $\Delta\Delta\omega$  .

VENTA TOTAL 0.00 494403.25 1409050.69 3212635.56 6782230.64 12886238.22

#### **CASO F**

 $\{1,\ldots,n\}$  , and

#### BALANCE PROFORMA

#### MILES DE PESOS

J.

 $\mathcal{L}^{\ast}$  %

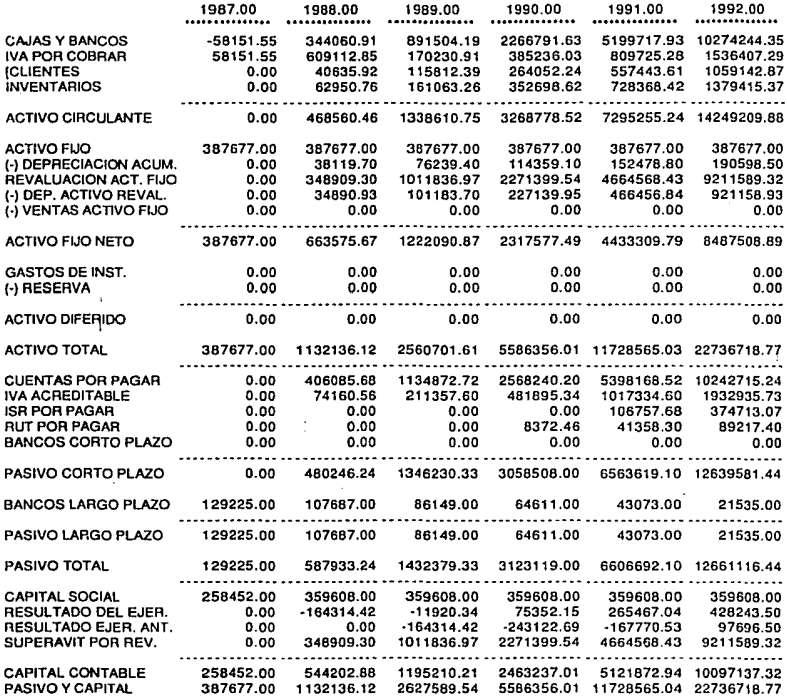

# CASO F

ESTADO DE RESULTADOS PROFORMA (MILES DE PESOS)

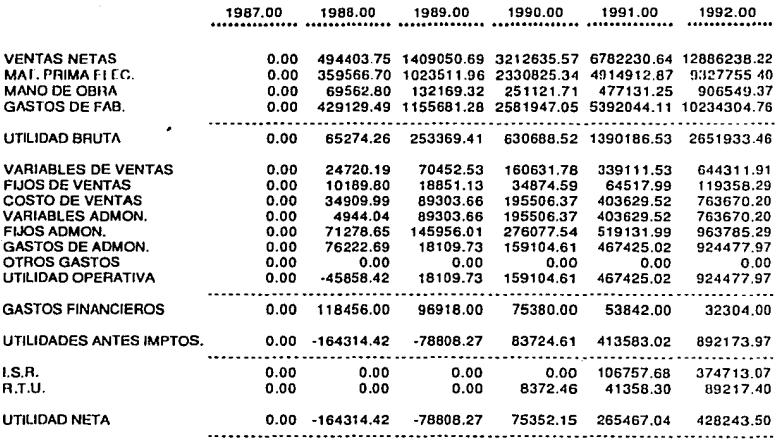

#### **CASO F**

ESTADO DE FLUJO DE EFECTIVO PROFORMA · MILES DE PESOS

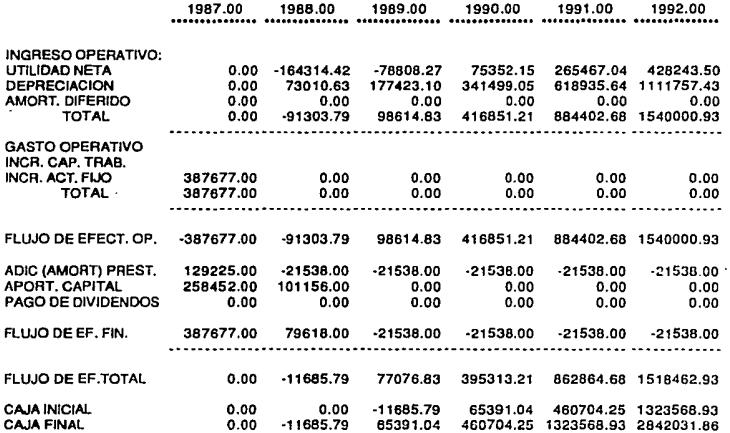

# **Tabla 5.11**

Comparación de T. l.R. modificando el volumen de ventas:

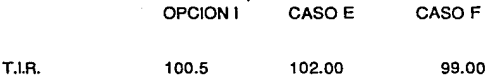

Como se puede observar en la tabla 5.11, la modificación en la T.l.R. por producción es minlma, lo que nos da a pensar que el márgen entre el precio de vente y el costo de producción es muy bajo, por lo cual es necesario estudiar la forma de reducir costos o Incrementar el precio de venta, ya que el simple hecho de aumentar las ventas no nos darla un beneficio mayor.

# **S 4 PUNTO QE EQU!LIBAIQ**

Para que el negocio pueda comenzar sanamente *y* no tener pérdidas en los primeros ellos, es necesario conocer el número de unidades mínimas que debemos vender, para poder asf establecer las políticas de venta y las condiciones mínimas que el Inversionista requiere sobre la cobertura del mercado desde un principio.

El análisis del punto de equilibrio se efecluará en base a los dalos de la Opción 11 para 1988.

Precio promedio venta 3662.25 \$ /Kg

Costos fijos

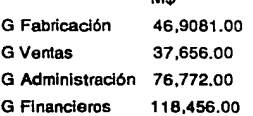

**Ma** 

701,965.00

Costos variables / unidad

G Fabricación G Ventas

2,663.46 0,000.05 • Precio venta

**178** 

G Administración 0,000.01 • Precio venta

š.

!2,663.43 - .06 • precio venta)

\$/Kg

Costos fijos Costos variables 701,965.00 2,443.72 \$ /Kg

 $Z =$  Utilidad Bruta = 0 (punto de equilibrio)

 $Z = nv - (F - nv^*)$ 

z-Utilldad

n • Unidades vendidas

V • Precio de venta

F • Costos fijos

v· • Costos variables

Tenemos entonces para  $Z = 0$ 

n
$$
v = F - nv^*
$$
  
n =  $F / (v - V^*)$   
n = 701,965.00 / (3,662.25 - 2,443.72)

 $n = 576.07$ 

$$
\textcolor{red}{\textbf{179}}\textcolor{white}{\bullet}
$$

Como se puede observar el punto de equilibrio es muy alto, lo que da como consecuencia que tenga que venderse casi toda la producción para no tener pérdidas en el negocio. Esto es un punto en el cual se debe tener cuidado al invertir en esta fábrica.

110
## **CAPITULO 6**

## CONCLUSIONES GENERALES.

Los resultados de este análisis revelan que técnicamente existe una gran posibilidad para la realización del proyecto, dado que los elementos necesarios, maquinaria, personal capacitado, locales etc. son de fácil localización e Implementación.

Por otro lado, aconómlcamente el estudio presenta deficiencias tales que hacen poco factible su Implementación, dado que de acuerdo a la exposición de la Tasa Interna de Retorno, se demuestra que esta Inversión no es atractiva por no generar los requerimientos mlnlmos del 142% Indicado como producto favorable.

Ninguno de los casos cumple con este requerimiento por lo que no se recomienda por el momento el desarrollo de esta empresa, sin embargo de acuerdo a lo visto en el Caso A en las páginas 151 a la 156, un aumento de los precios podrla hacer atractivo este negocio. Actualmente *y* debido a los precios de venta de Petróleos Mexicanos para el polletileno de baja densidad, no es permisible este Incremento, sin embargo, si en un futuro Petróleos Mexicanos modificara su política e incrementara los precios, sería conveniente analizar de nuevo este estudio.

El precio de venta del producto Indicado en este estudio, esté sujeto en gran medida al precio de venta del pollellleno de baja densidad, pudiendo superarlo hasta en un 40%.

181

En caso de que este estudio se volviera atractivo por modificación de precios, es Importante notar que todos los porcentajes se modificarán en forme sustancial, por lo que recomendamos volver a verificar las tasas internas de retomo para Inversión.

Se debe puntuallzar que aún y cuando se lograra efectuar un proyecto similar e éste en condiciones similares, seguramente surgirán algunas contingencias que no han sido contempladas, por lo que se sugiere una revisión minuciosa del presente análisis antes de empezar cualquier provecto.

182

## **BIBLIOGRAFIA**

- 1.- GIRAL, J. y Coautores Inceniería de Procesos Alhambra México - 1979 p. 139
- 2.- Hoechst Hostalen Product Guide 1984
- 3.- LEWIS, F.H. y MATAR, S. From Hydrocarbons to Petrochemicals\_-Hydrocarbon Processing. U.S.A., Sept. 1979
- 4.- LUDWIG E.E. Invection Molding, Theory and Practice Wiley - U.S.A. 1972 p. 8-11 y 63-65
- 5.- Mc ABE, W.L. y SMITH Unit Operation of Chemical Engineering - 3a ed. Mac Graw Hill Japón -1976 p. 747-757
- 6.- MILBY, ROBERT V. Plastics Technology Library of Congress Cataloging in Publication Data - 1973 p. 405-414
- 7.- MODERN PLASTICS ENCYCLOPEDIA (Eds.) Guide to Plastics Mac Graw Hill U.S.A. - 1972 p. 72-76
- 8.- PERRY, H.R. y H.C. CHILTON Chemical Engineer's Handbook 5a ed. Mac Graw Hill U.S.A. - 1973 p. 23-63
- 9.- Petróleos Mexicanos (PM) Anuario 1984
- 10.- Blgidex High Density Poliethylene B.P. Chemicals (U.K.) Limited -Inglaterra 1968, p. 1-30 57 -71 *y* 107 -110
- 11.- SAVGORODNY, V.K. Transformación de Plasticos Editorial Gustavo Gil!, S.A. Espana - 1973 p. 1-55 *y* 78-88
- 12.- VISCIONE JERRY A. Análisis Financiero Ed. Limusa México, 1984, p. 115 -155 *y* 275 -305